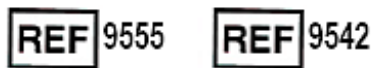

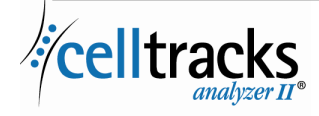

# *CELLTRACKS ANALYZER II® Laboratory Information System (LIS) Guide*

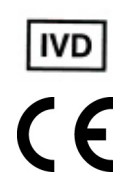

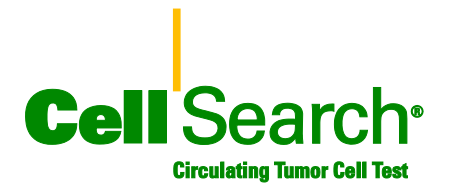

#### **Proprietary Notice**

This document discloses subject matter in which Menarini Silicon Biosystems, Inc. has certain proprietary rights. Neither receipt nor possession of the document confers or transfers any rights to copy, reproduce, or disclose the document, any part of such document, or any information contained therein without the express written consent of a duly authorized representative of Menarini Silicon Biosystems, Inc.

CELLSEARCH®, CELLTRACKS®, CELLTRACKS ANALYZER II®, and AUTOPREP® are registered trademarks of Menarini Silicon Biosystems, Inc.

This technology, including products and/or associated components thereof, and procedures and instrument systems described herein, are protected by United States patents and corresponding international patents and pending patent applications, owned by Menarini Silicon Biosystems, Inc., and include one or more of the following: US Patent Numbers 7,011,794; 7,332,288; and 7,777,885.

Copyright © Menarini Silicon Biosystems, Inc., 2009-2019 All rights reserved.

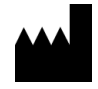

.

Menarini Silicon Biosystems Inc. 3401 Masons Mill Road, Suite 100 Huntingdon Valley, PA 19006 USA Phone: 1-877-837-4339 (USA) 00 8000 8374339 (EU)

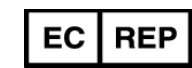

Menarini Silicon Biosystems SpA Via Giuseppe Di Vittorio 21B/3 40013 Castel Maggiore (Bologna) Italy

# **CONTENTS**

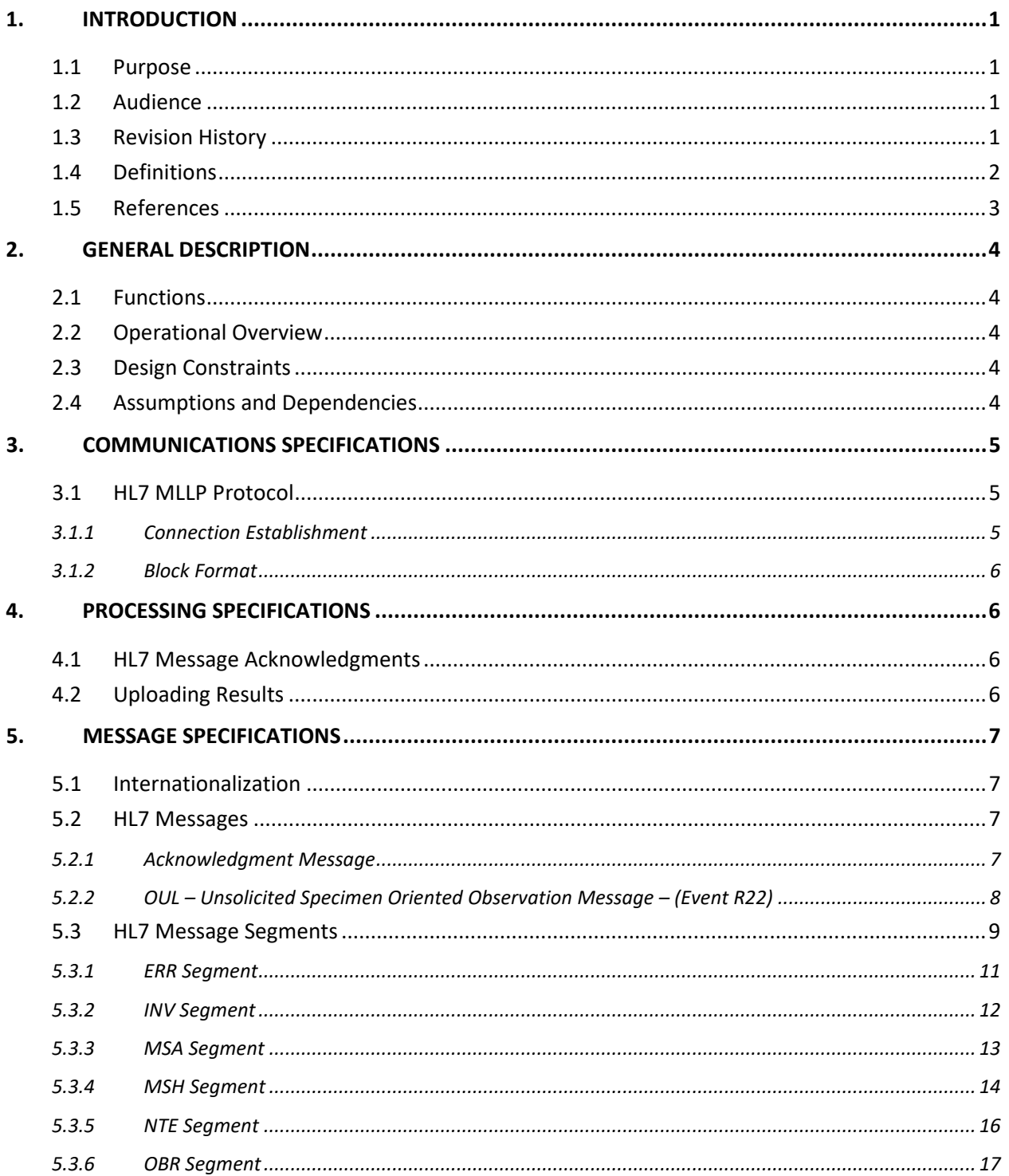

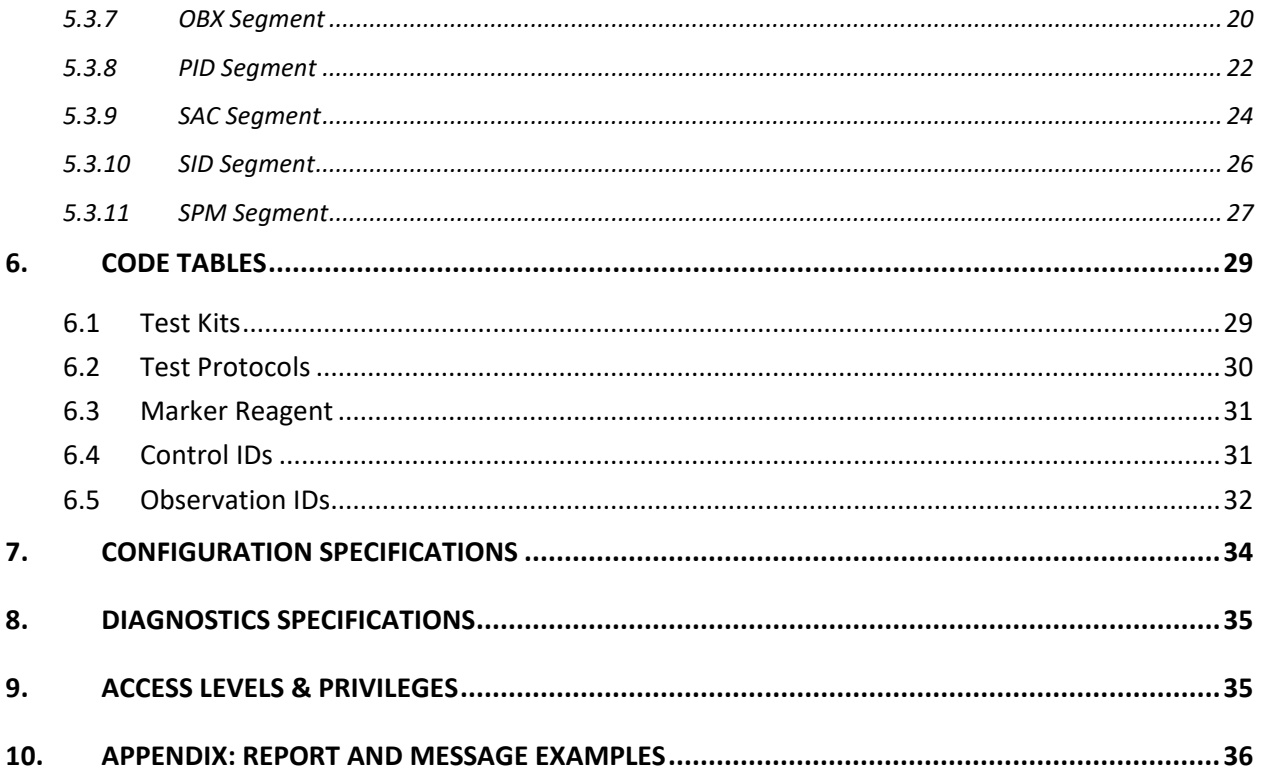

### **1. INTRODUCTION**

#### **1.1 Purpose**

This document defines the communications interface between the CELLTRACKS ANALYZER II® and a Laboratory Information System (LIS) or a Laboratory Information Management System (LIMS). This document also explains the supporting requirements for the configuration of this interface.

### **1.2 Audience**

This document serves as a reference for Information Technology personnel who are responsible for creating and maintaining the communication between the CELLTRACKS ANALYZER II® and the Laboratory Information System (LIS) or Laboratory Information Management System (LIMS) in their facility.

# **1.3 Revision History**

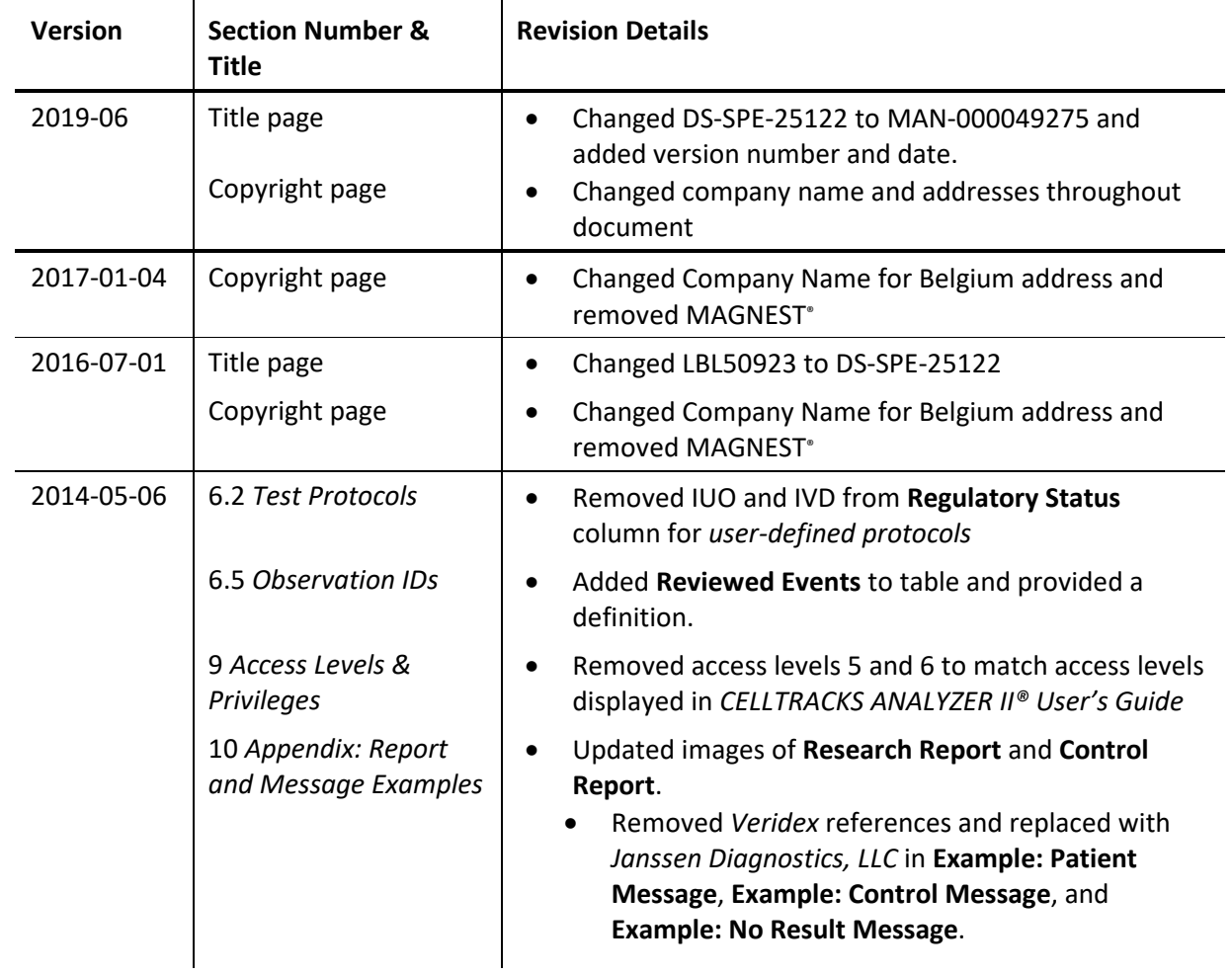

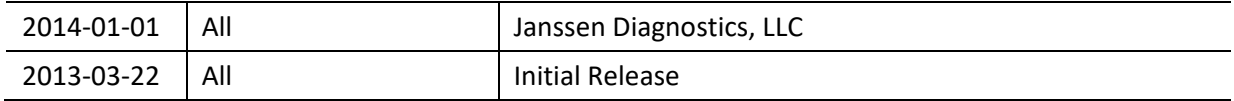

# **1.4 Definitions**

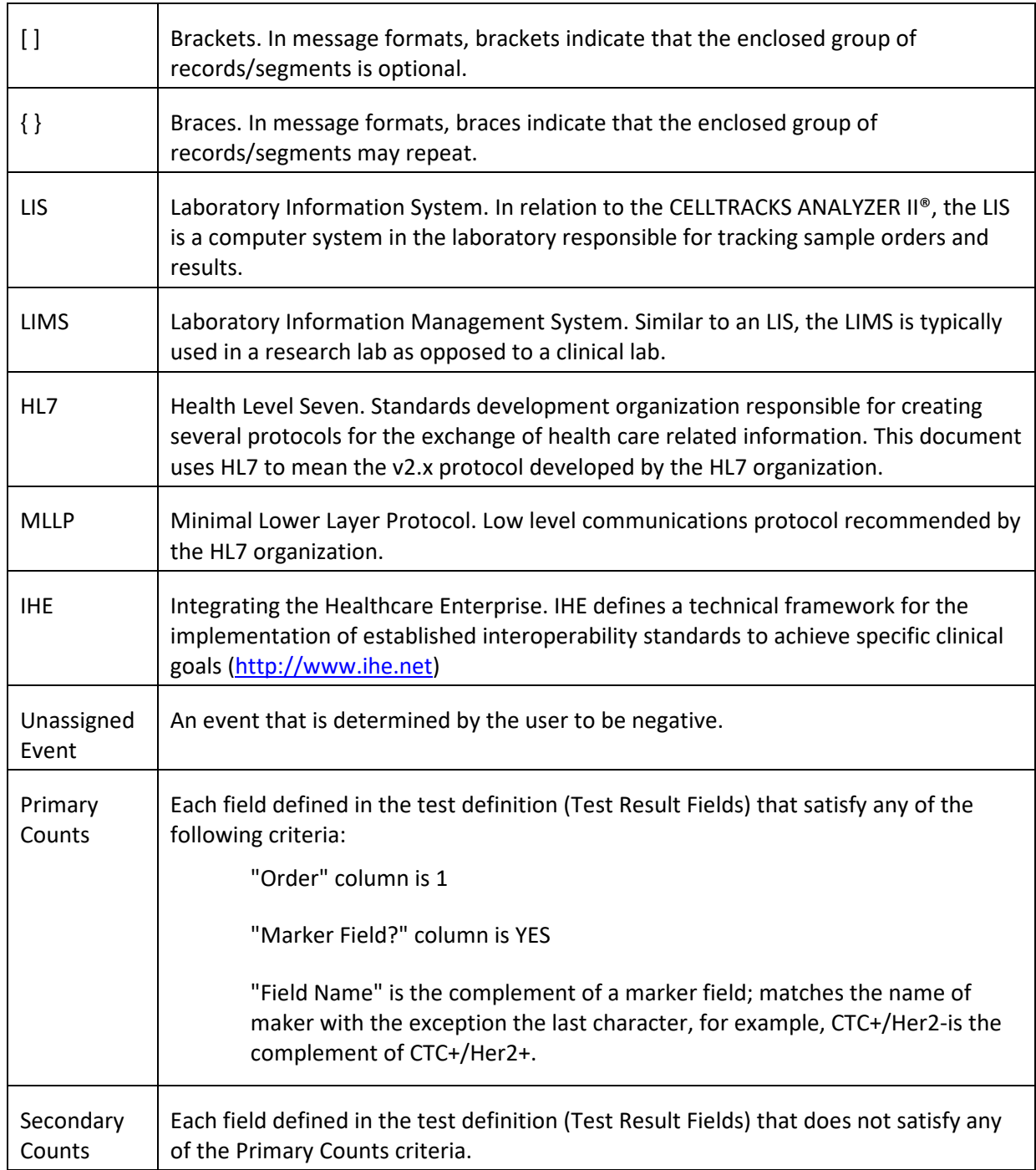

# **1.5 References**

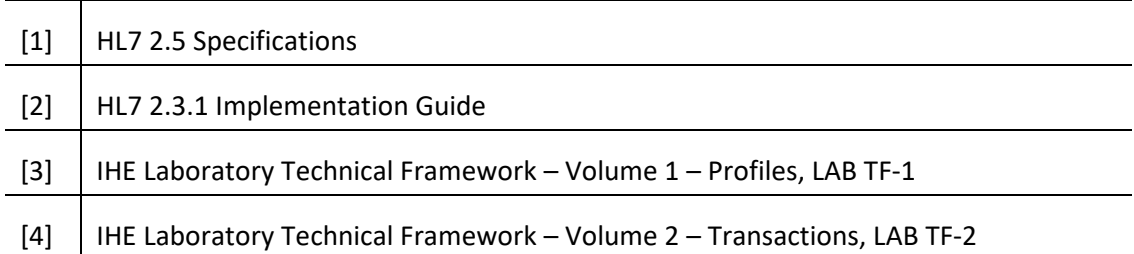

### **2. GENERAL DESCRIPTION**

The Laboratory Information System (LIS) interface is used to communicate between the CELLTRACKS ANALYZER II® and a LIS or a Laboratory Information Management System (LIMS).

### **2.1 Functions**

Provide a method to send patient results, quality control results, and patient demographics to another system.

Configure the parameters related to the LIS interface.

Provide a mechanism to display the LIS connection status.

Provide a means to display logs of communication traffic.

### **2.2 Operational Overview**

The user interface (UI) provides a mechanism to release the completed results to the LIS. This causes the results to be sent to the LIS and the result is changed to the "Released" state.

Modifications to the result can be made while the result is in the "Released" state. This includes cell assignment and adding comments. Results can be resent to the LIS, when sending a result to the LIS in the "Released" state; the *Result Correction* status code will be applied to the results.

#### **2.3 Design Constraints**

Conform to the Lab Device Automation (LDA) integration profile defined by IHE.

Easily allow for updates to the interface to support order download in the future.

Easily allow for additional protocols to be added in the future.

Allow for future upload of images.

Support only a connection over an Ethernet connection (not support a serial connection).

### **2.4 Assumptions and Dependencies**

Only one LIS will be connected to the system.

The LIS provider complies with this specification.

The security of the network is the responsibility of the customer.

### **3. COMMUNICATIONS SPECIFICATIONS**

This section provides specifications related to transporting messages between the system and the LIS. The content of these messages is not relevant for these layers, which are only in charge of ensuring that messages are transferred in an error-free manner between systems.

### **3.1 HL7 MLLP Protocol**

The HL7 MLLP protocol is defined in the HL7 2.3.1 Implementation. MLLP is essentially a half-duplex protocol, where a new message is sent only after receiving the acknowledgement for the previous message. The protocol assumes communications are layered on top of a circuit based reliable transport protocol (like TCP/IP).

A connection is used by the system to send messages to the LIS. This same connection is used by the LIS to send replies to the message (ex. acknowledgments). In this connection, the system acts as a client and the LIS acts as a server.

### **3.1.1 Connection Establishment**

The system establishes a TCP/IP connection to the LIS at a configured IP address and port.

The system attempts to establish a connection:

- a. at system startup
- b. on an attempt to transmit a message to the LIS
- c. on a configuration change
- d. at the explicit request of a user

The system waits 30 seconds for the LIS to accept a connection request.

The system makes 5 attempts to connect to the LIS before stopping the attempts.

The system waits 0 seconds between connection attempts.

The system leaves the connection open between message transmissions.

### **3.1.2 Block Format**

Every HL7 message is enclosed by special characters to form a block formatted as <SB>dddd<EB><CR> where:

<SB> = Start Block character (1 byte), ASCII <VT> = 0x0B

dddd = Data (variable number of bytes). This is the HL7 data content of the block. The data can contain any single-byte values greater than 0x1F and the ASCII carriage return character, <CR>.

<EB> = End Block character (1 byte), ASCII <FS> = 0x1C

<CR> = Carriage Return (1 byte) = 0x0D

Messages received with incorrect delimitation characters are ignored.

### **4. PROCESSING SPECIFICATIONS**

### **4.1 HL7 Message Acknowledgments**

Unless otherwise stated, all messages are acknowledged using a general acknowledgment message defined in section 5.2.1.

Acknowledgement messages that are not expected are ignored.

The system waits for 30 second for the LIS to acknowledge the sent message.

The system makes 5 attempts to transmit a message to the LIS before stopping the attempts.

The system waits 0 seconds between attempts to transmit a message.

The system waits for a transmitted message to be acknowledged before sending another message.

### **4.2 Uploading Results**

The system provides a mechanism for the user to initiate the transmission of results to the LIS.

Note: Results may only be sent to the LIS if they are in the "Complete", "Archive", or "Released" state.

The system sends results to the LIS using the OUL – Unsolicited Specimen Oriented Observation Message-(Event R22) defined in section 5.2.2.

The system tracks whether a result record has been transmitted to the LIS.

The result state of successfully uploaded results is set to "Released" unless in the "Archived" state.

#### **5. MESSAGE SPECIFICATIONS**

This section provides specifications related to the messages exchanged between the system and an LIS.

### **5.1 Internationalization**

The system supports the following character encodings to transmit and receive data streams:

- a. UTF-8
- b. ISO 8859-1

When translating text to the configured encoding, the system replaces unmappable characters with a question mark (?).

Note: Not all UTF-8 characters can be mapped to the ISO 8859-1 character set.

### **5.2 HL7 Messages**

#### **5.2.1 Acknowledgment Message**

The system uses the message structure defined in Table 1 for general acknowledgements.

*Table 1: Message ACK*

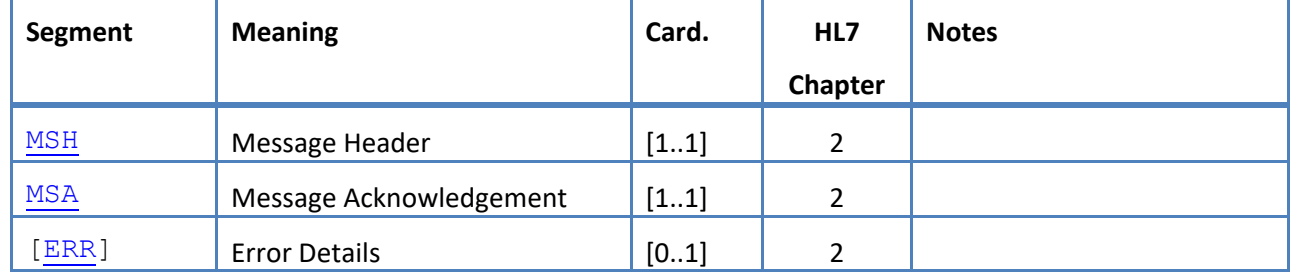

# **5.2.2 OUL – Unsolicited Specimen Oriented Observation Message – (Event R22)**

The system uses the message structure defined in Table 2 for result messages. *Table 2: Message OUL^R22*

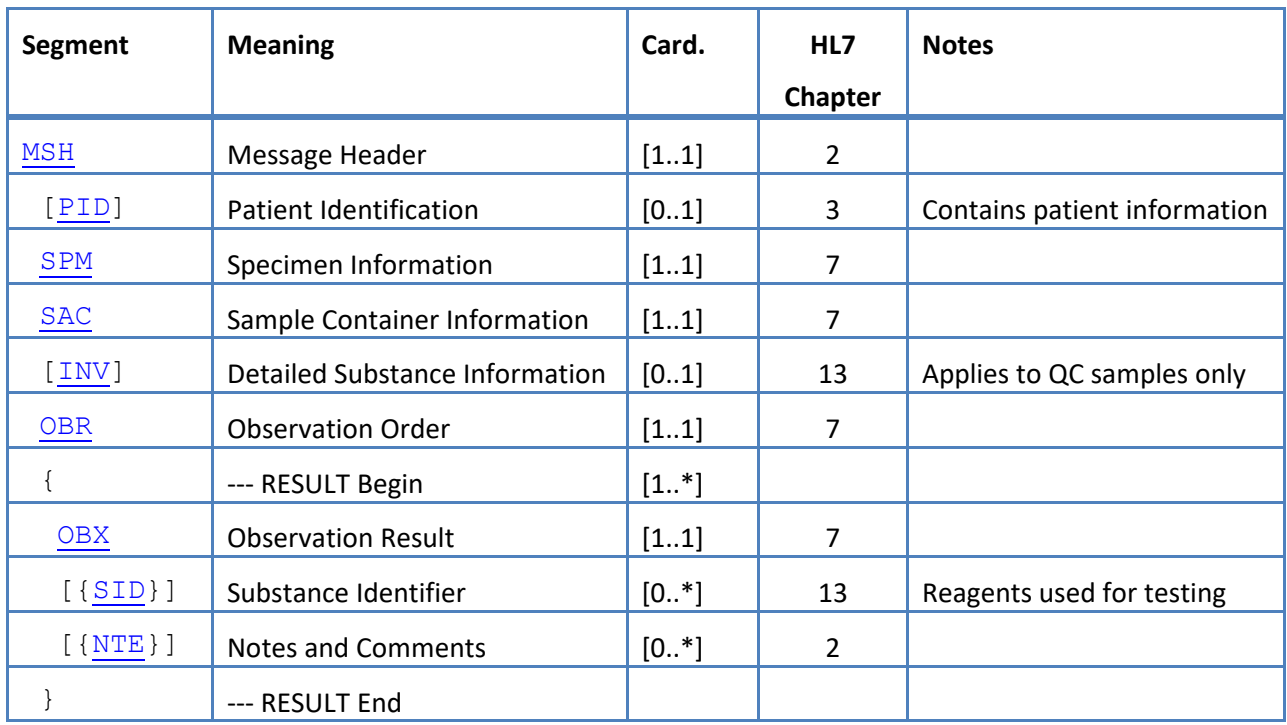

#### **5.3 HL7 Message Segments**

The following section defines the HL7 message segments that are used. All segments are terminated with a Carriage Return <CR> (0x0D); this is not configurable.

The delimiter values are given in MSH-1 and MSH-2 and used throughout the message. Applications must use agreed upon delimiters to parse the message segments. The recommended delimiters for laboratory messages are listed in the first two fields of the MSH segment. The system employs these delimiters for all upload message segments; this is not configurable.

Escape sequences for field separator, component separator, subcomponent separator, repetition separator, and escape character are also valid within a data field. No escape sequence may contain a nested escape sequence.

The following escape sequences are used in the system:

- \F\ field separator
- \S\ component separator
- \T\ subcomponent separator
- \R\ repetition separator
- \E\ escape character
- \Xdddd...\ Hexadecimal data

The system transmits null values for any field listed as Unused.

The following message segments are used for HL7 messages. In the tables that show the field sequences, shaded rows indicate fields that are not supported by the system. Th[e Table 3: Segment](#page-12-0)  [Column Descriptions](#page-12-0) can be used as a key for the values in these columns.

<span id="page-12-0"></span>*Table 3: Segment Column Descriptions*

| Column | <b>Description</b>                      |
|--------|-----------------------------------------|
| Seq    | <b>Field Sequence Number</b>            |
| Name   | Name of Field                           |
| Usage  | Optionality when uploading from system: |
|        | $R = Required$                          |
|        | $RE = Required$ , but may be empty      |
|        | $C =$ Conditional                       |
|        | $CE =$ Conditional, but may be empty    |
|        | $X = Not supported$                     |
|        | $O =$ optional                          |

<span id="page-13-0"></span>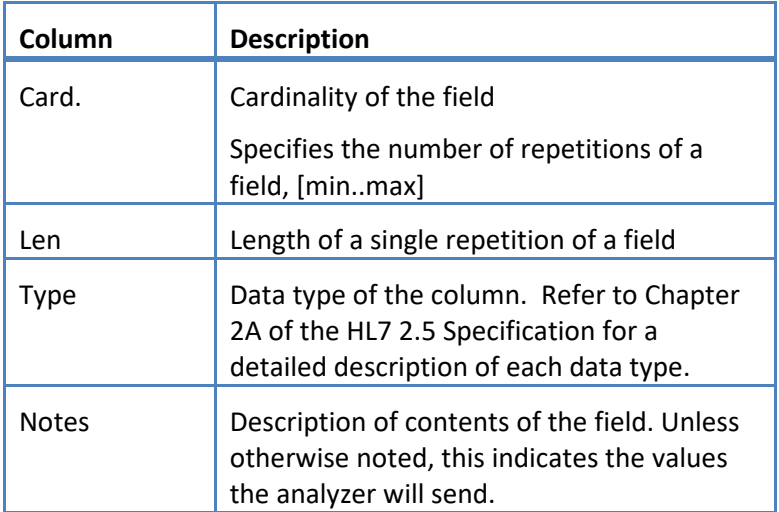

# **5.3.1 ERR Segment**

The system supports the fields defined in Table 4 for the ERR segment.

*Table 4: ERR Segment*

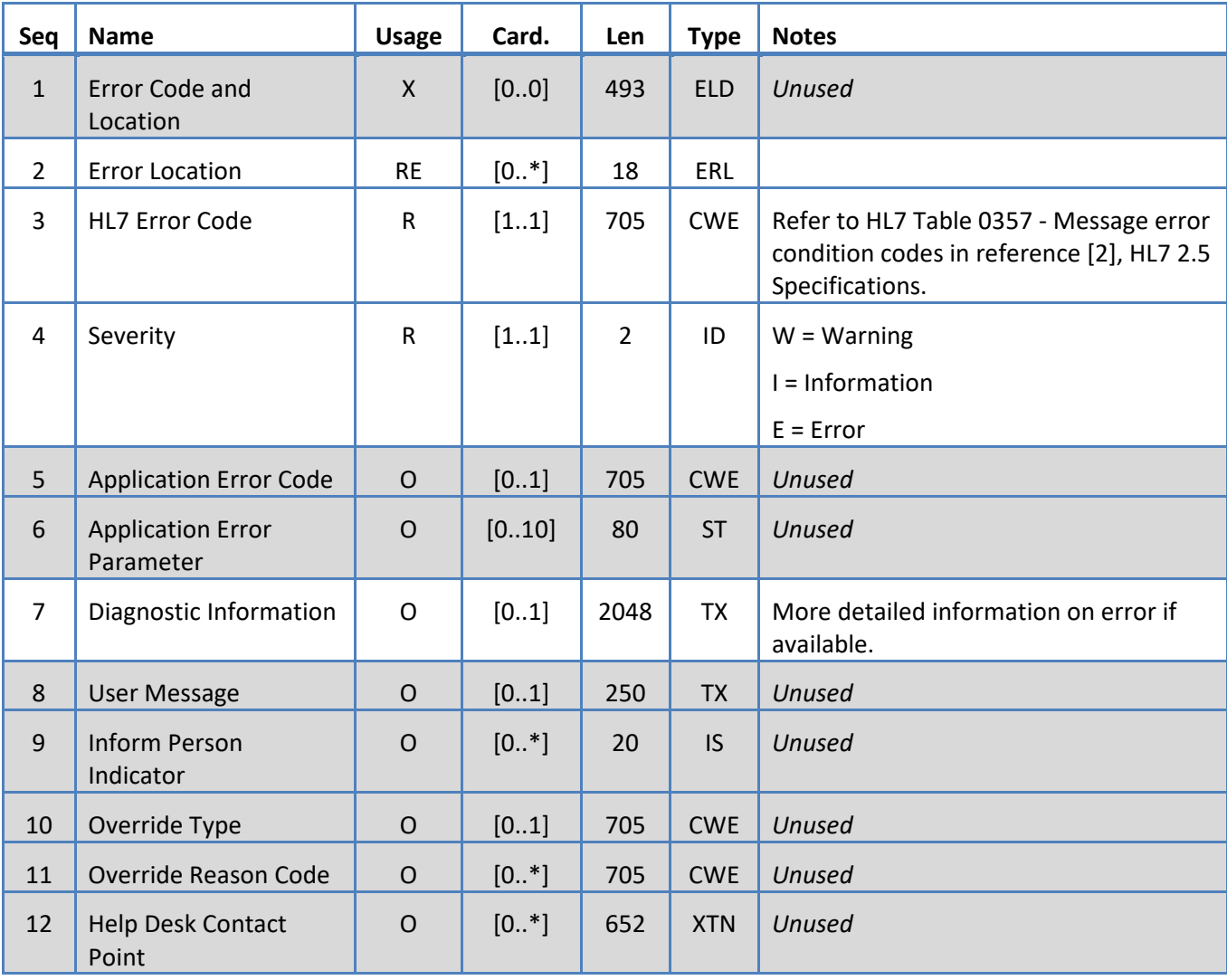

# <span id="page-15-0"></span>**5.3.2 INV Segment**

The system supports the fields defined in Table 5 for the INV segment.

*Table 5: INV Segment*

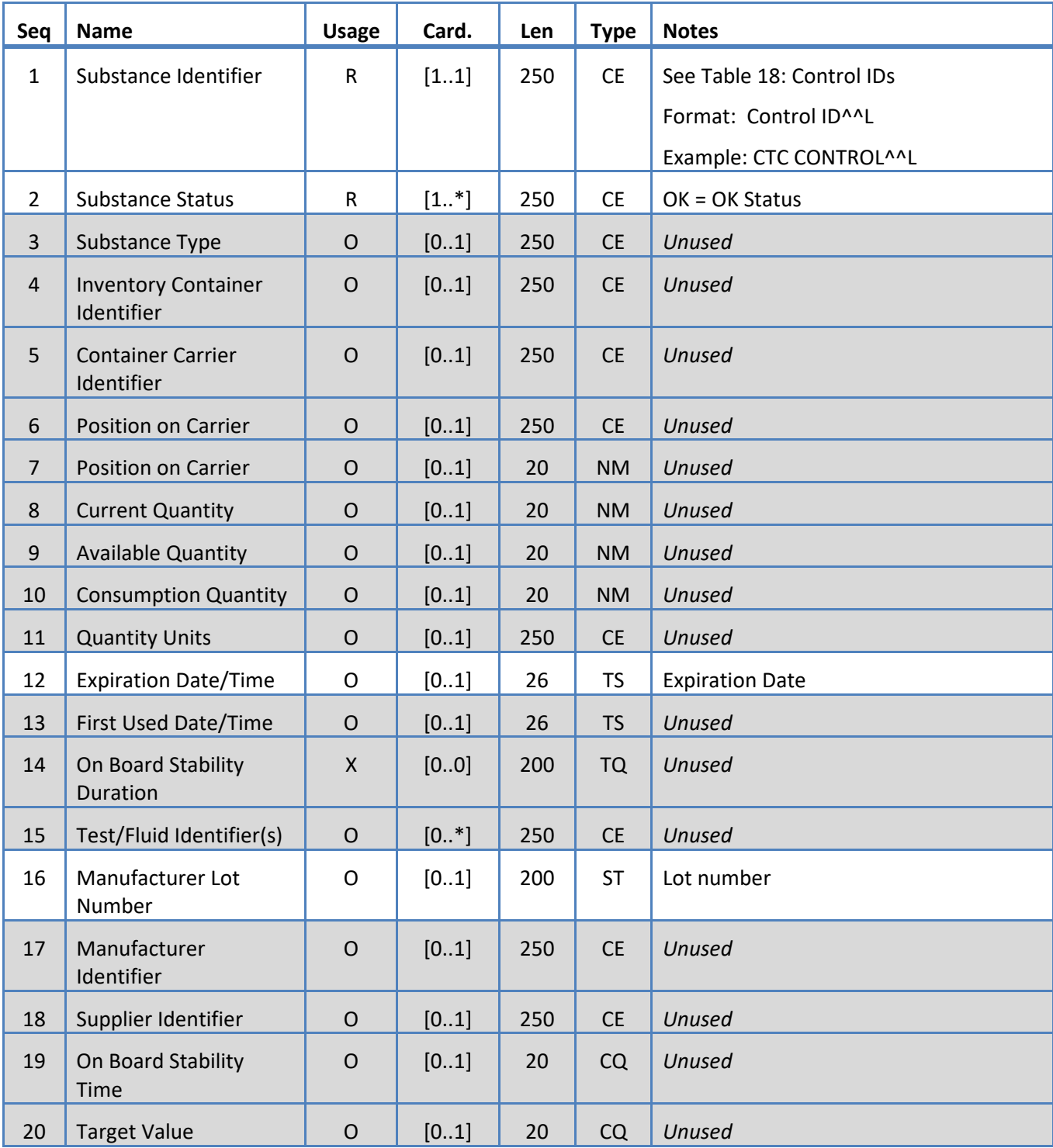

# <span id="page-16-0"></span>**5.3.3 MSA Segment**

The system supports the fields defined in Table 6 for the MSA segment.

*Table 6: MSA Segment*

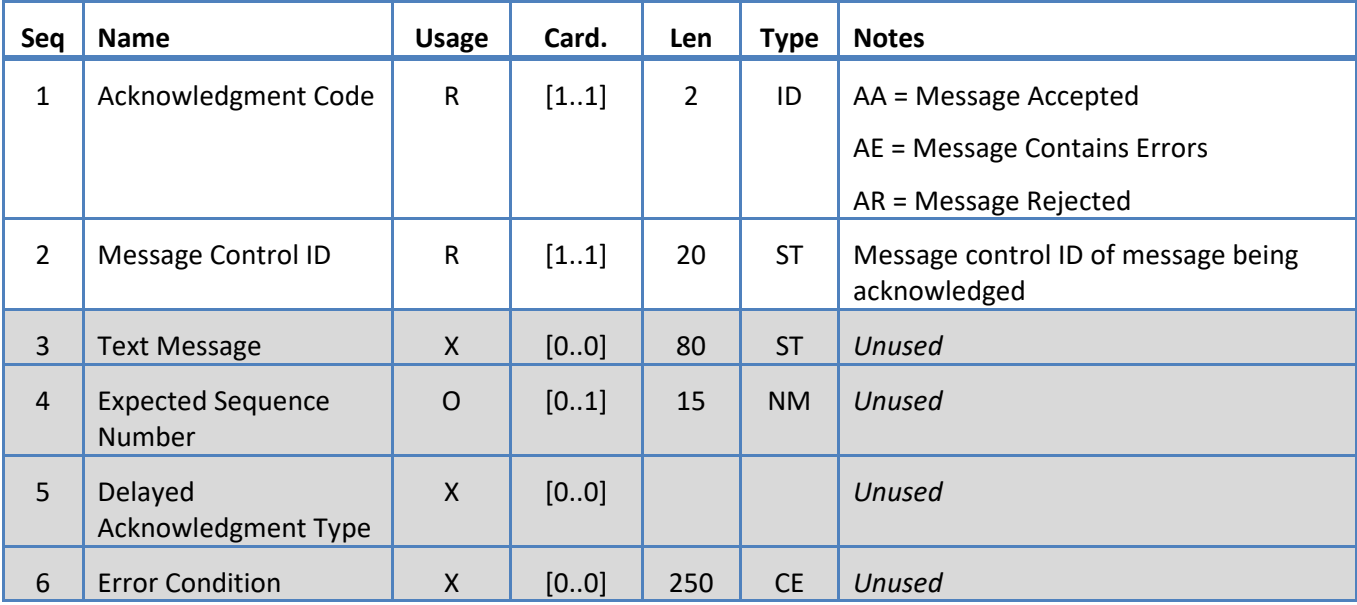

# <span id="page-17-0"></span>**5.3.4 MSH Segment**

The system supports the fields defined in Table 7 for the MSH segment.

*Table 7: MSH Segment*

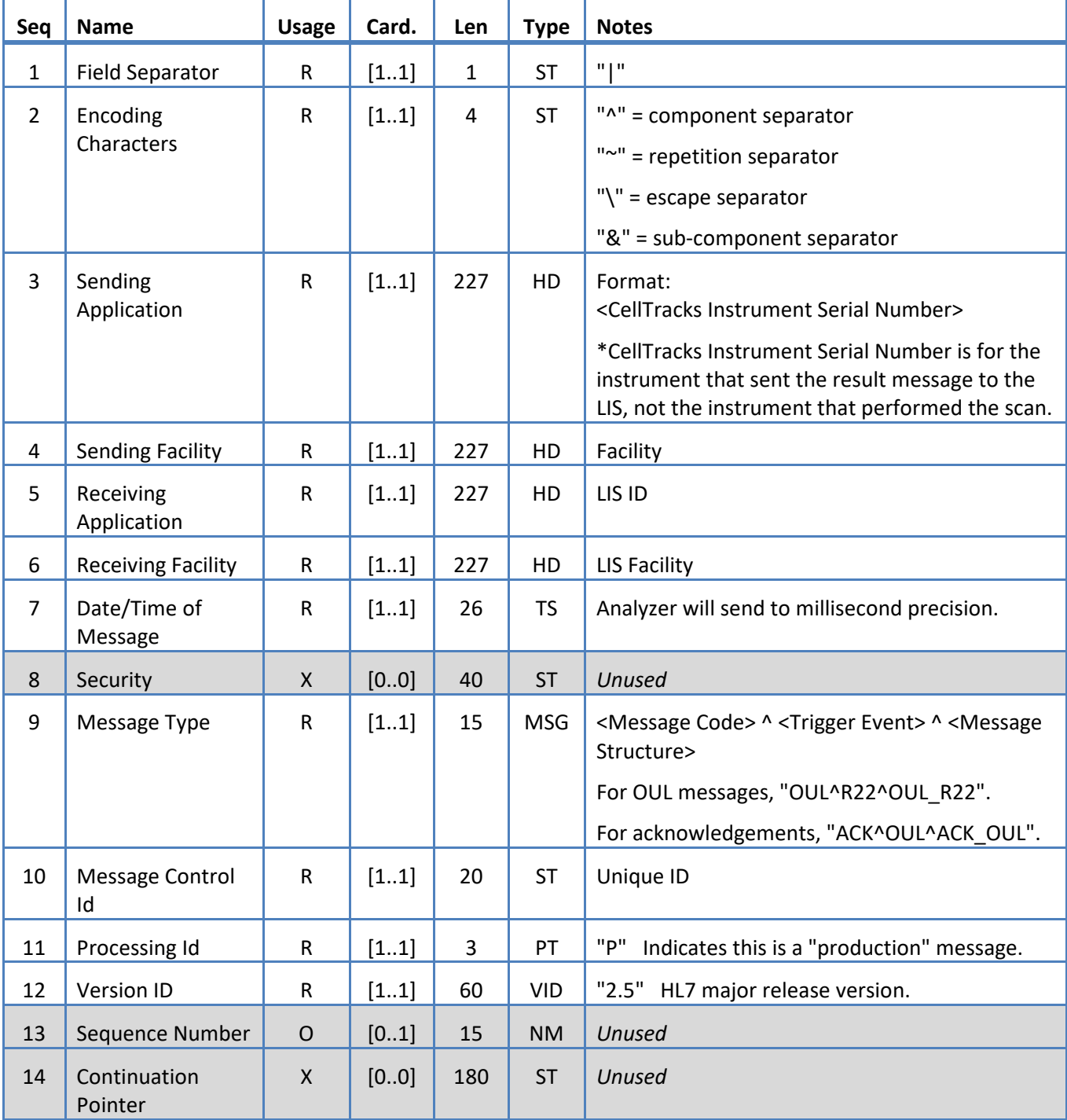

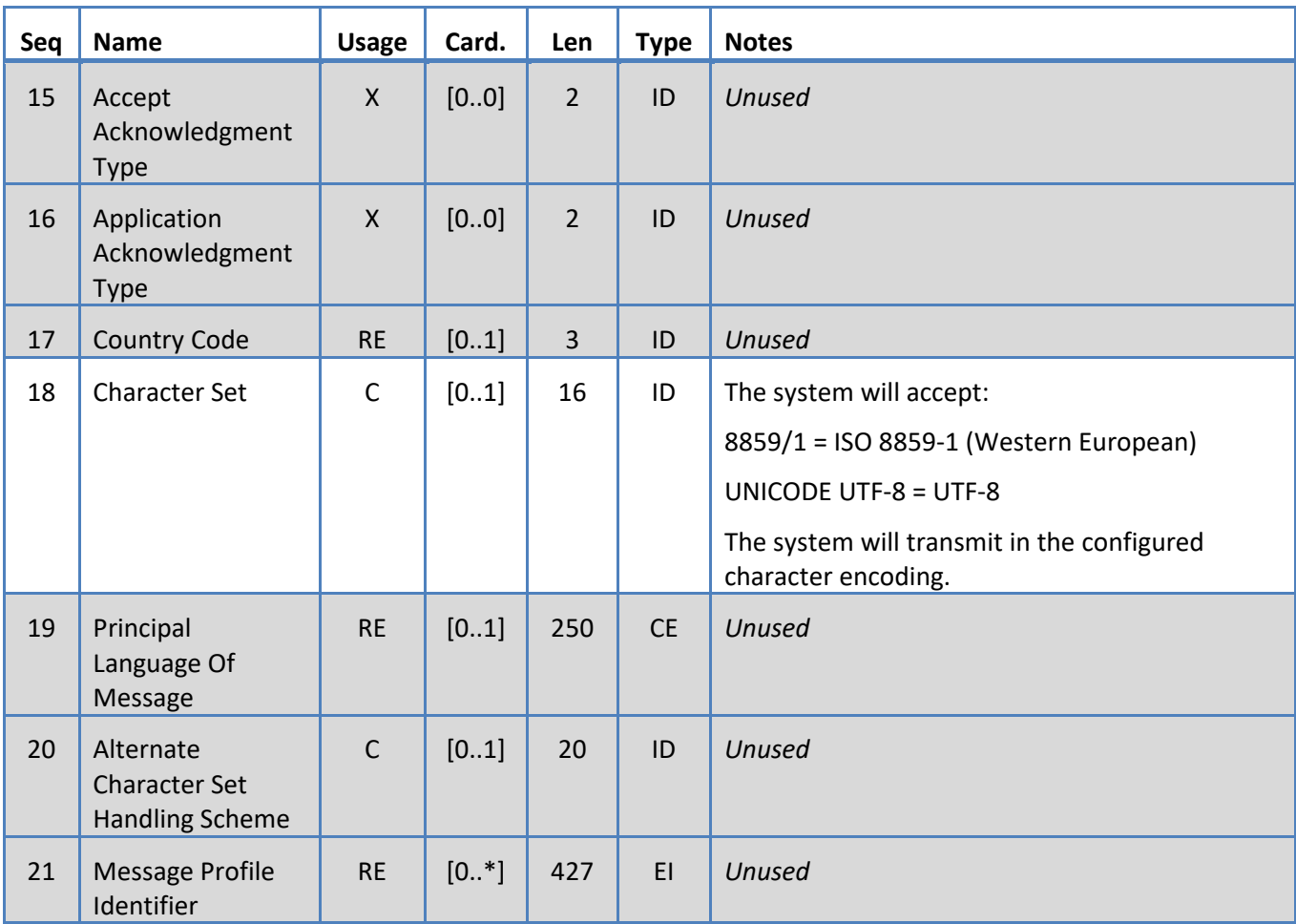

# <span id="page-19-0"></span>**5.3.5 NTE Segment**

The system supports the fields defined in Table 8 for the NTE segment.

*Table 8: NTE Segment*

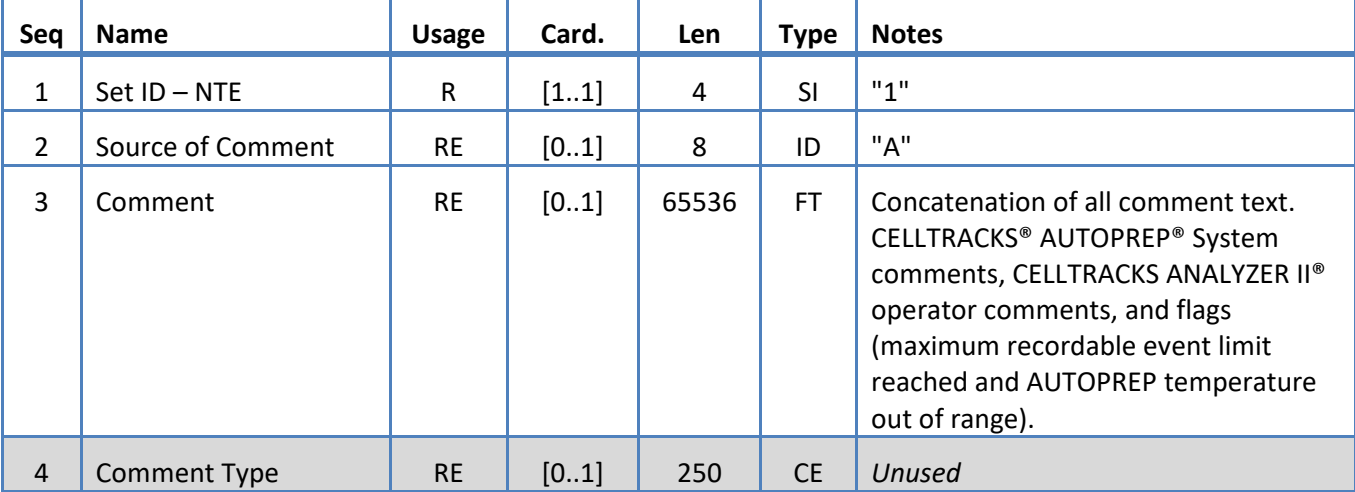

# <span id="page-20-0"></span>**5.3.6 OBR Segment**

The system supports the fields defined in Table 9 for the OBR segment.

*Table 9: OBR Segment*

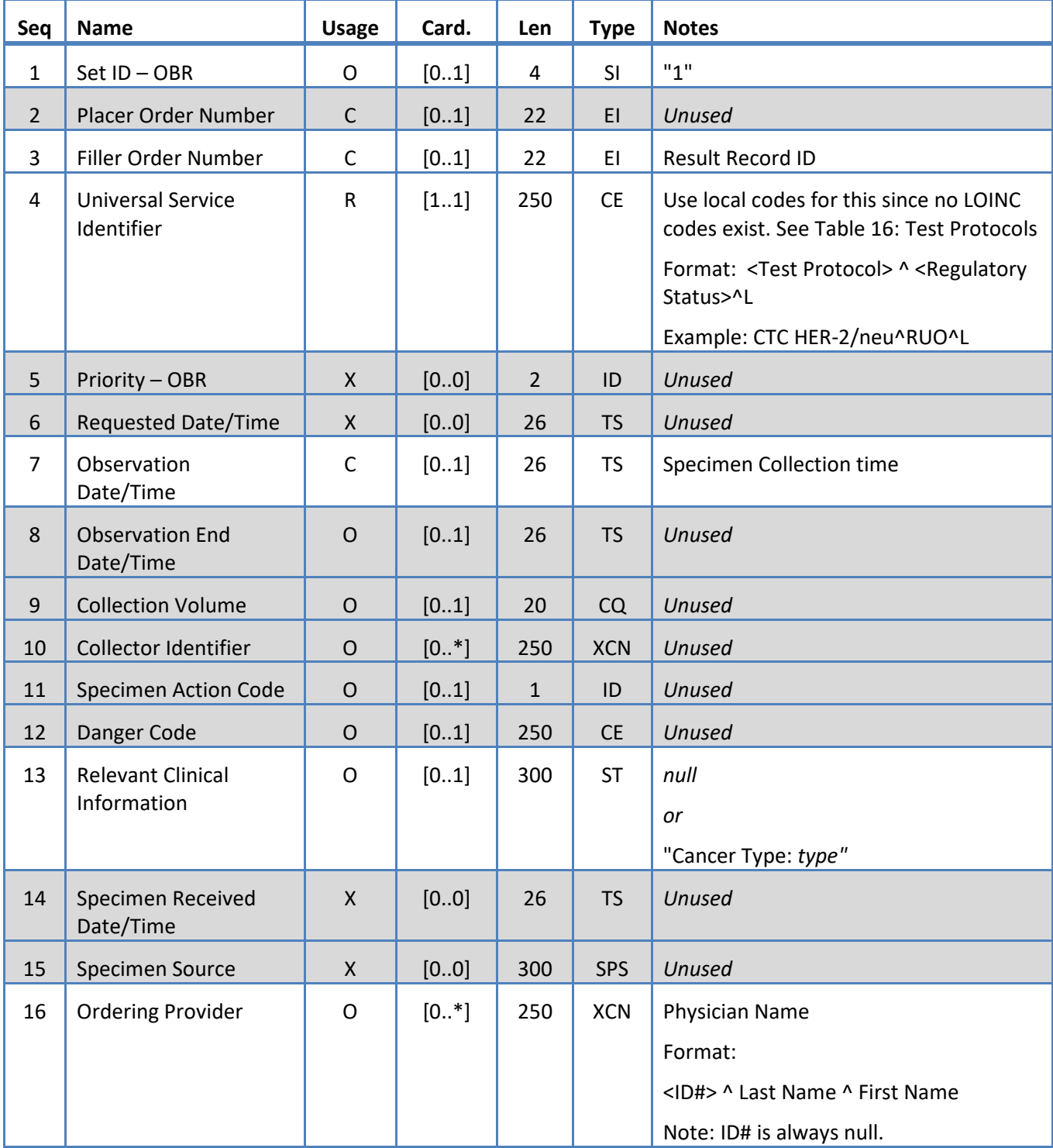

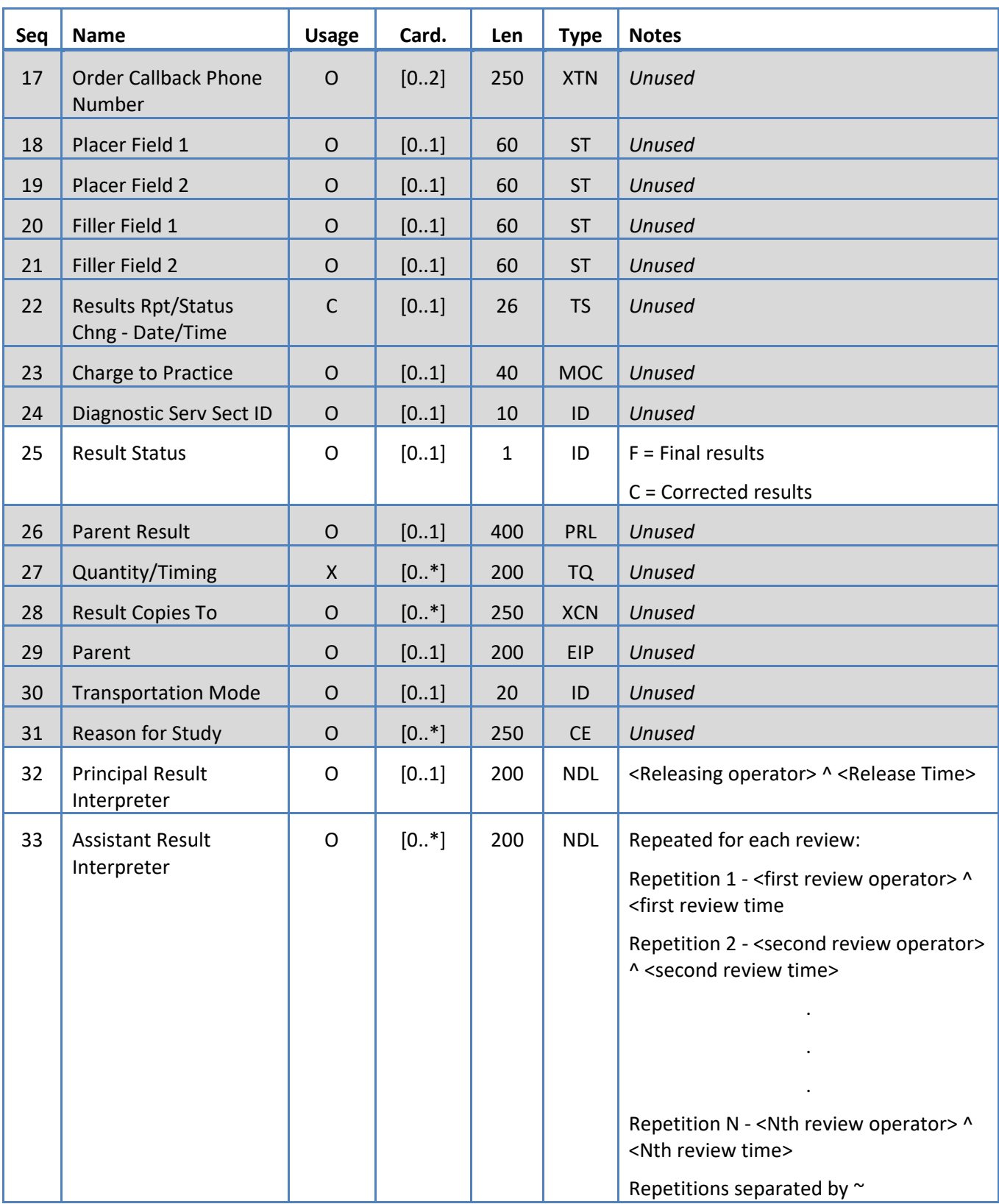

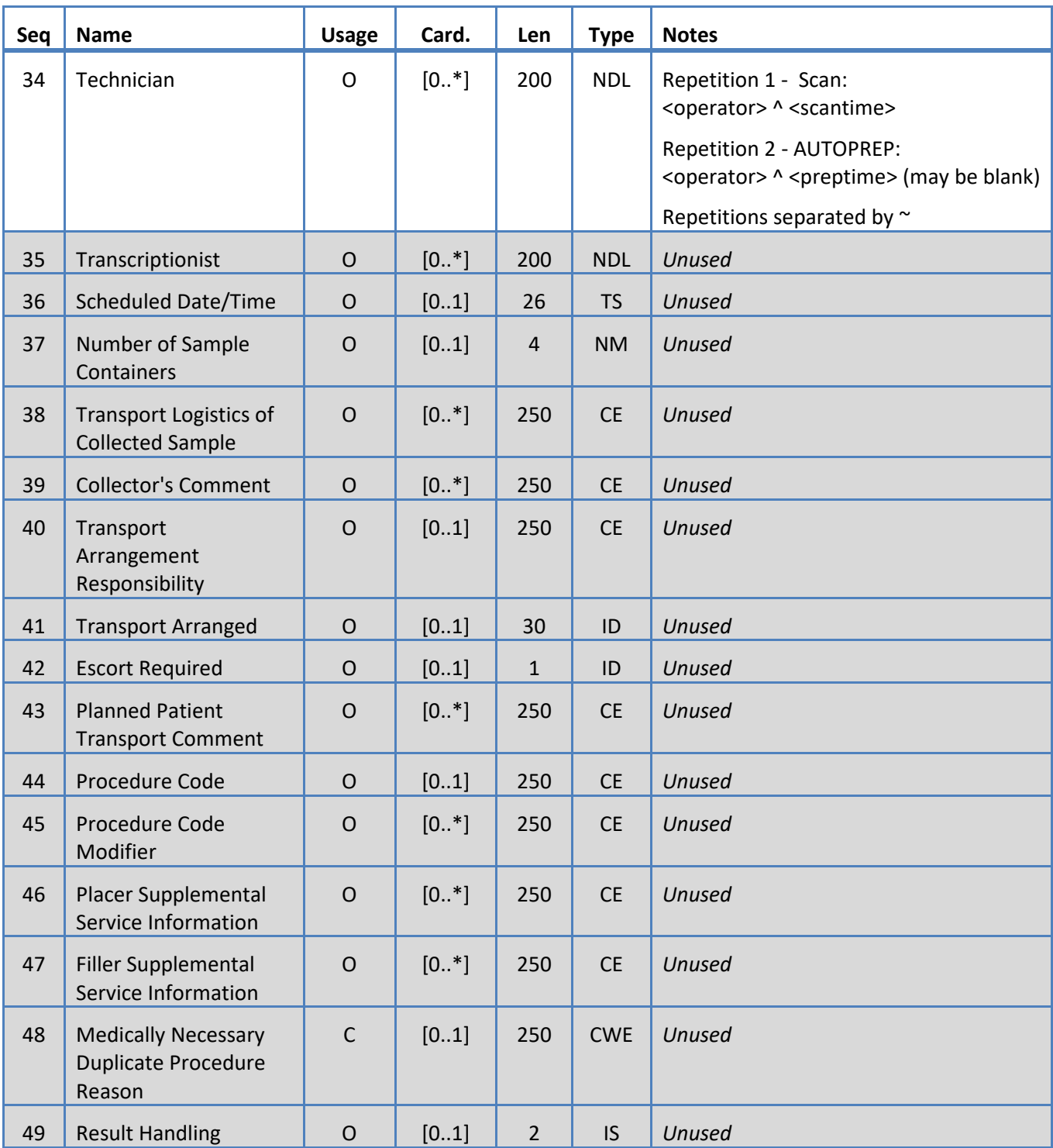

# <span id="page-23-0"></span>**5.3.7 OBX Segment**

The system supports the fields defined in Table 10 for the OBX segment.

*Table 10: OBX Segment*

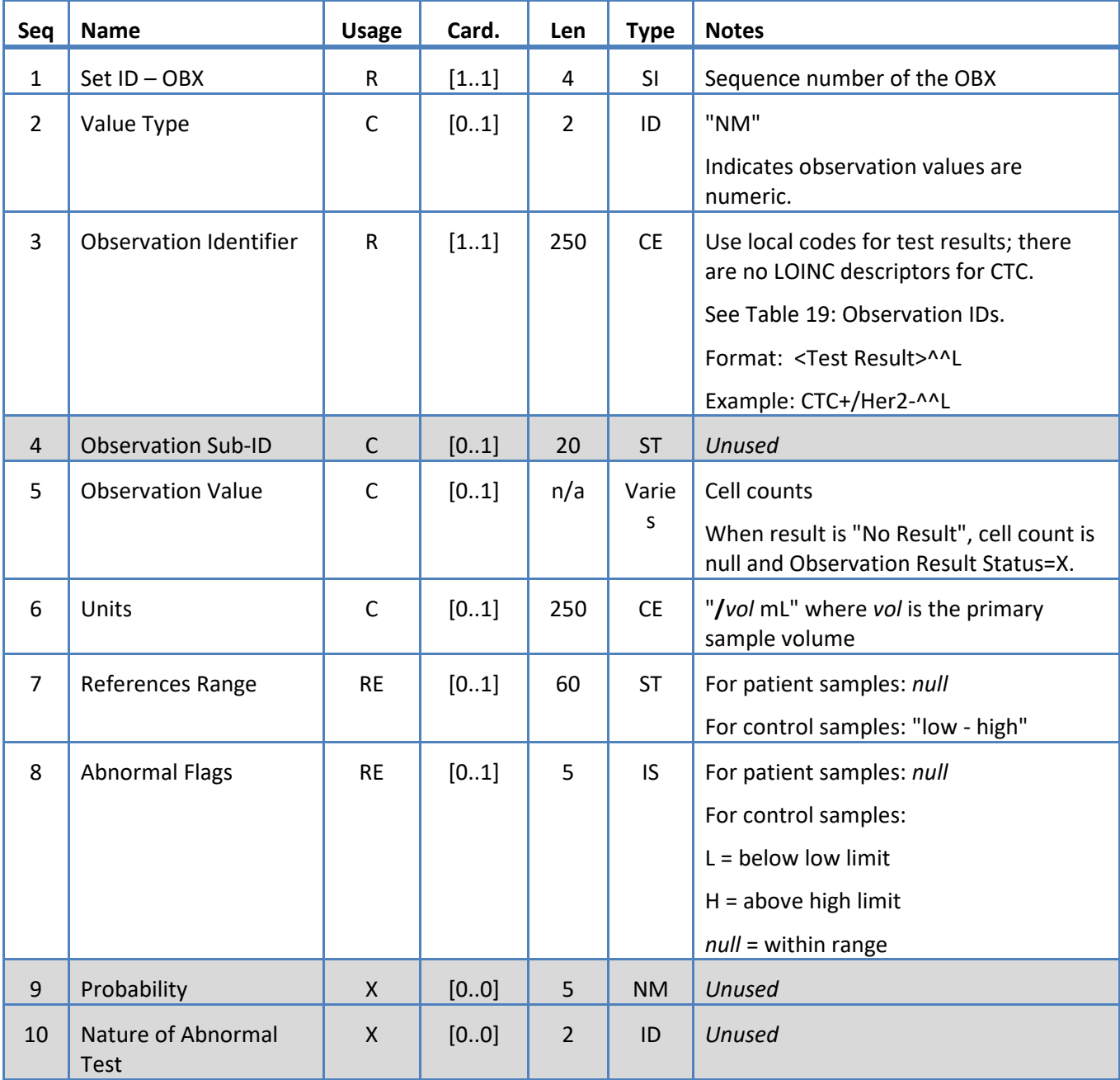

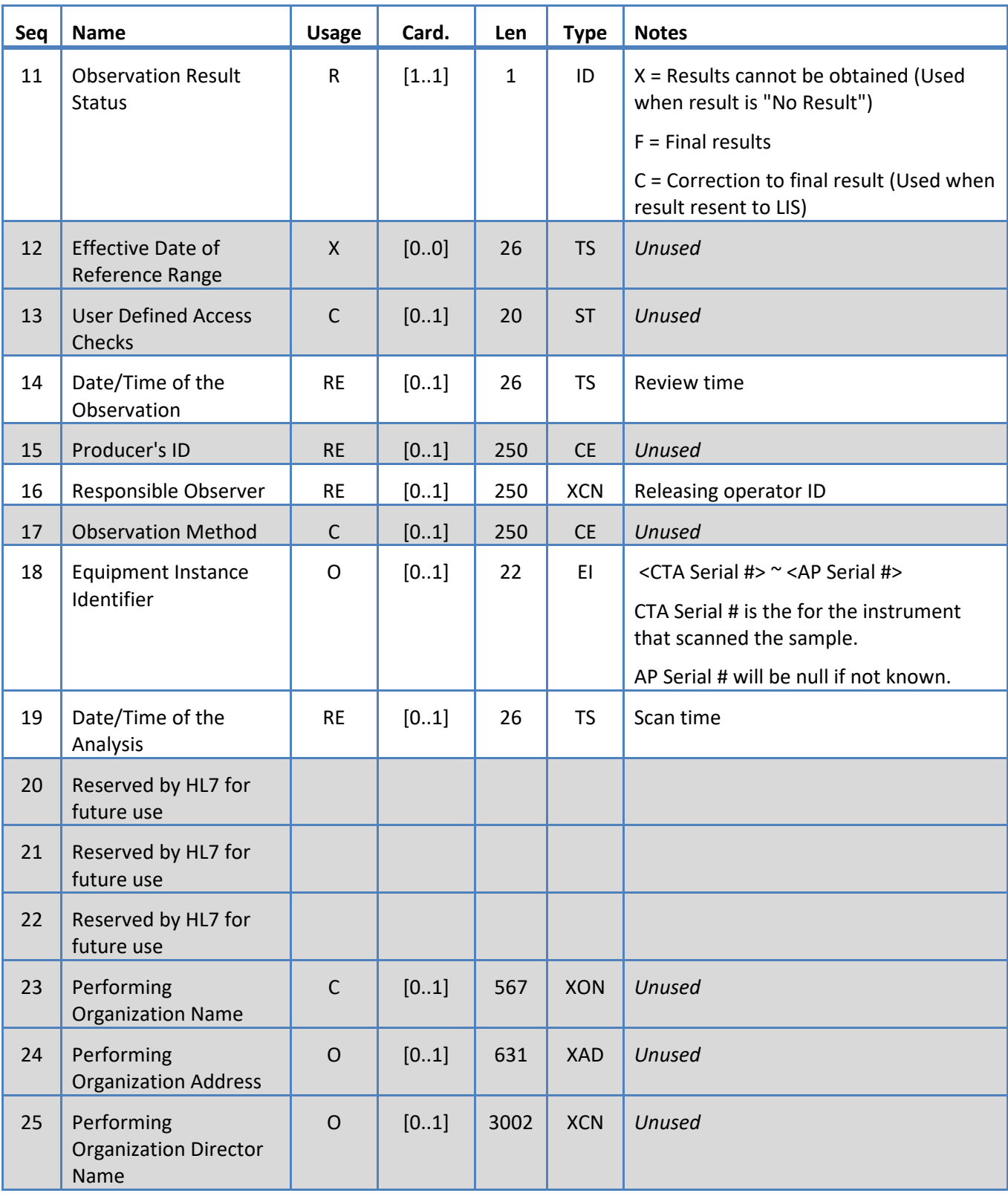

# <span id="page-25-0"></span>**5.3.8 PID Segment**

The system supports the fields defined in Table 11 for the PID segment.

*Table 11: PID Segment*

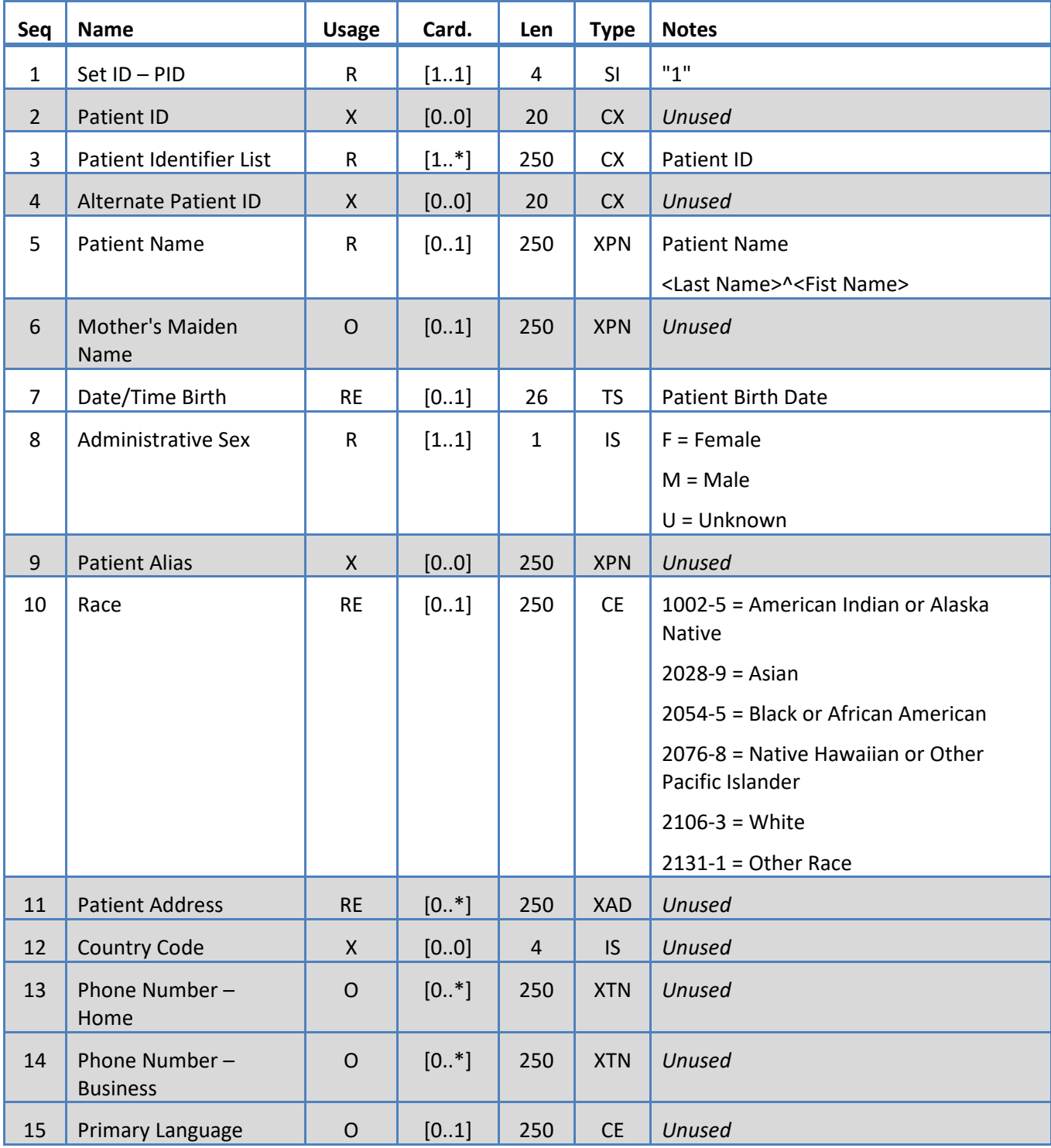

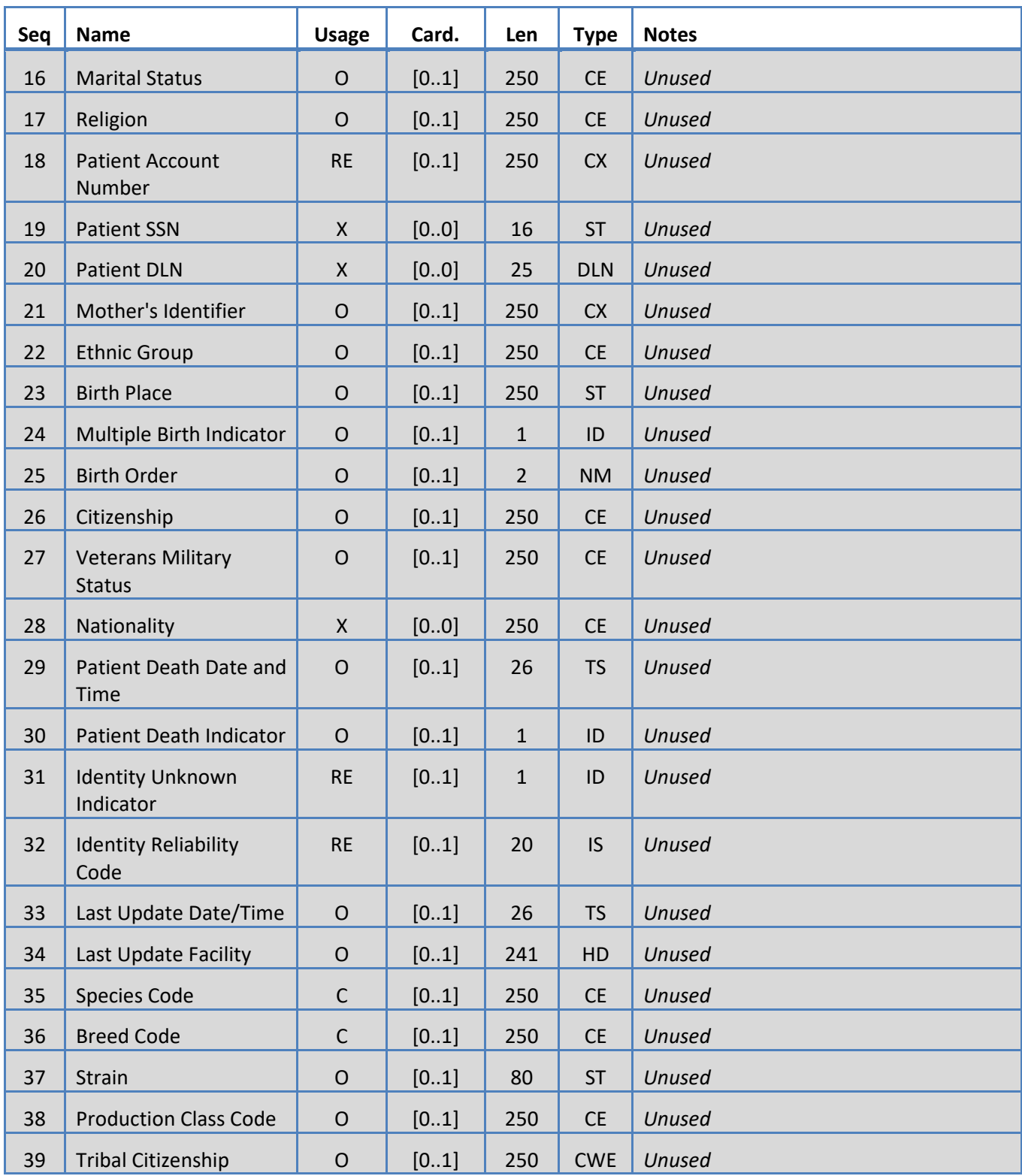

# <span id="page-27-0"></span>**5.3.9 SAC Segment**

The system supports the fields defined in Table 12 for the SAC segment.

*Table 12: SAC Segment*

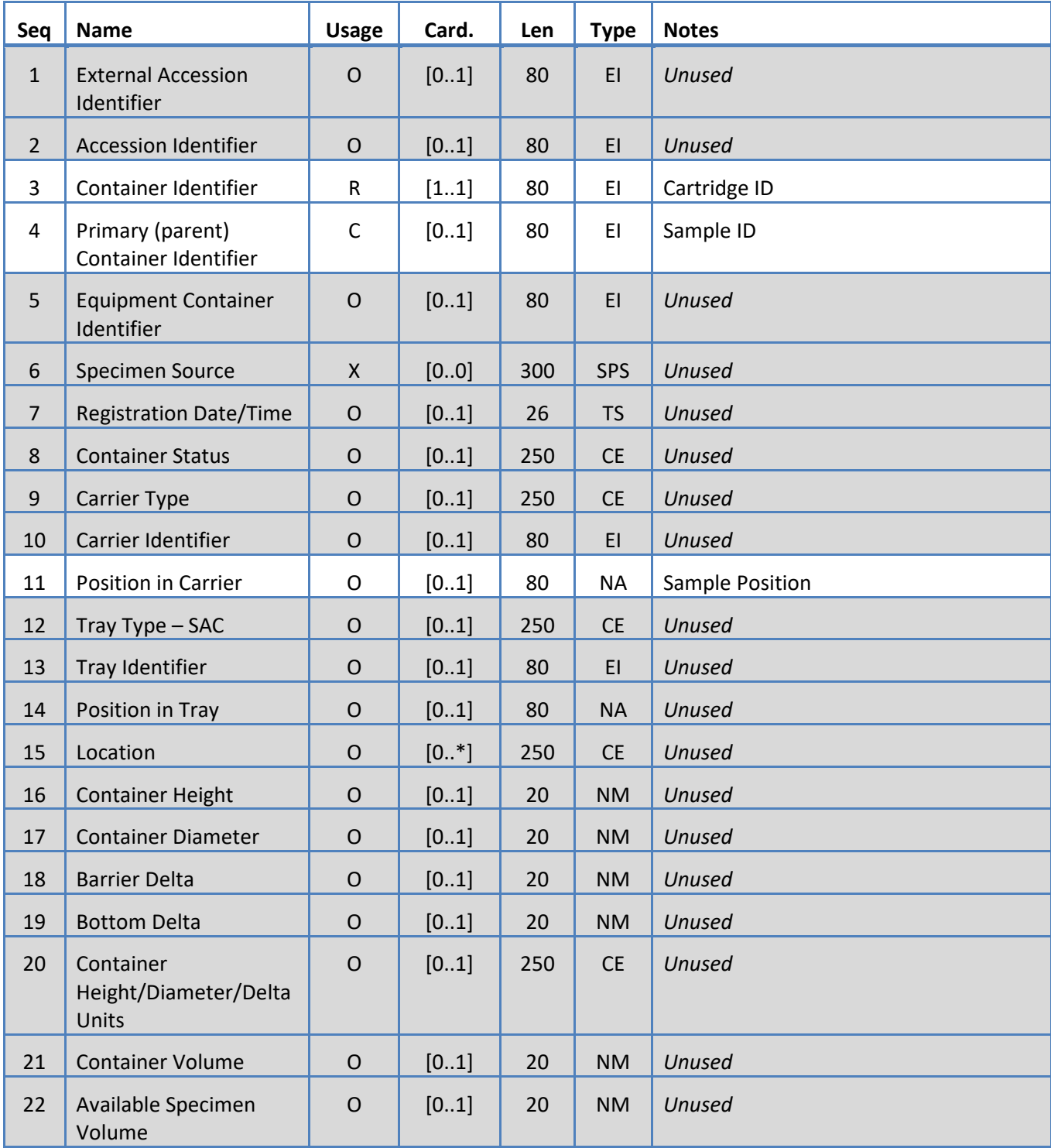

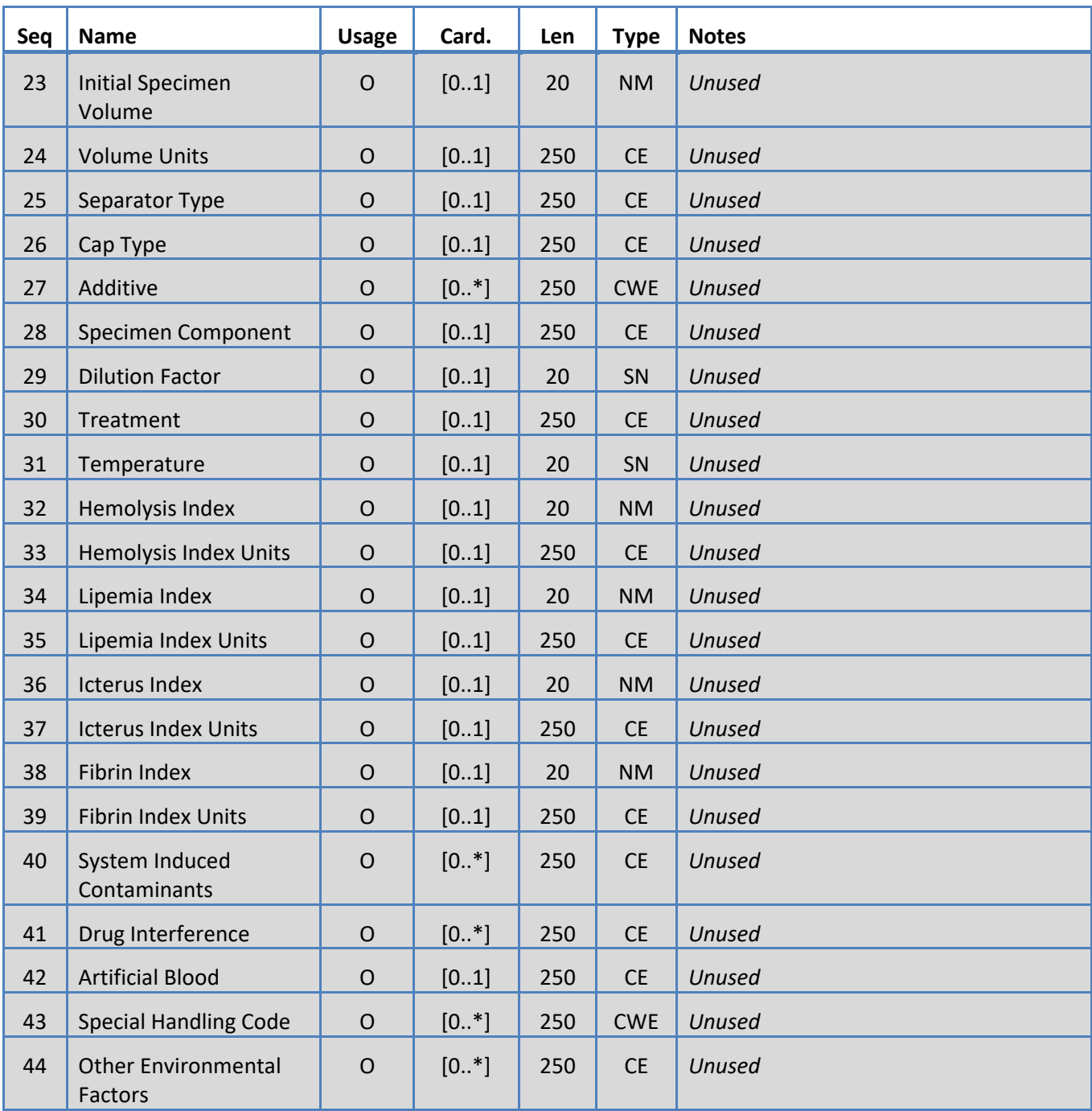

# <span id="page-29-0"></span>**5.3.10 SID Segment**

The system supports the fields defined in Table 13 for the SID segment.

# *Table 13: SID Segment*

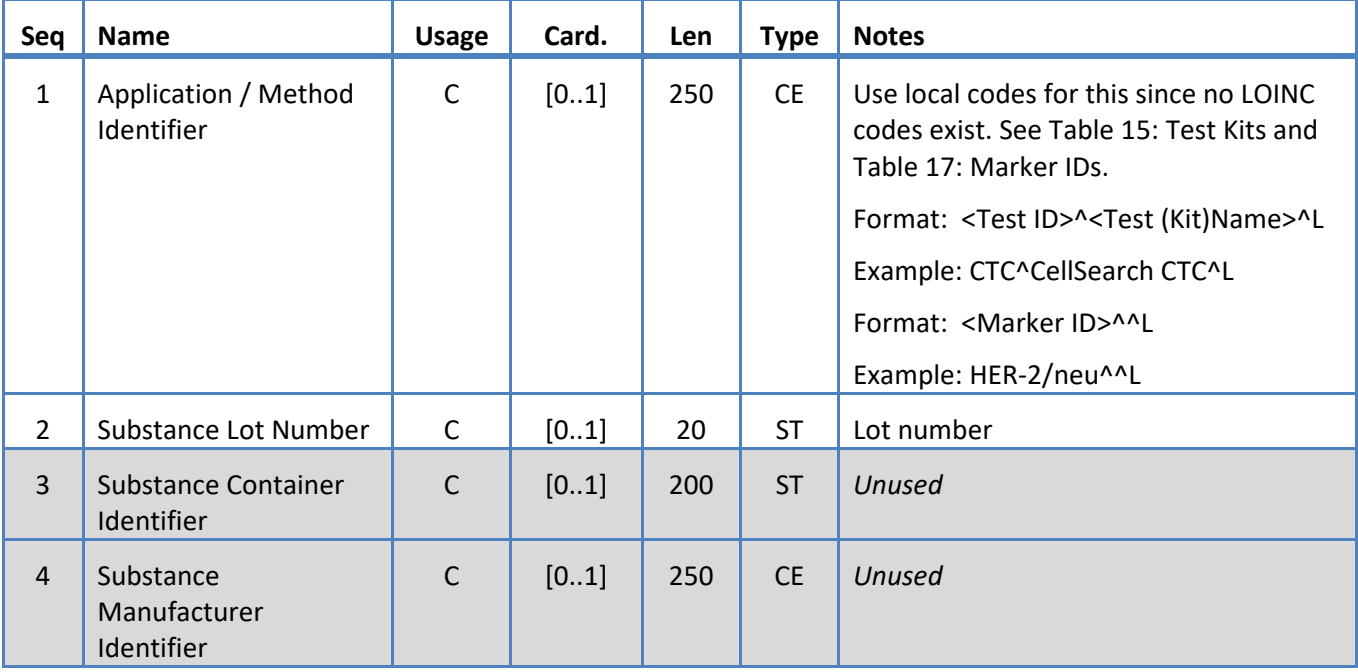

# <span id="page-30-0"></span>**5.3.11 SPM Segment**

The system supports the fields defined in Table 14 for the SPM segment.

*Table 14: SPM Segment*

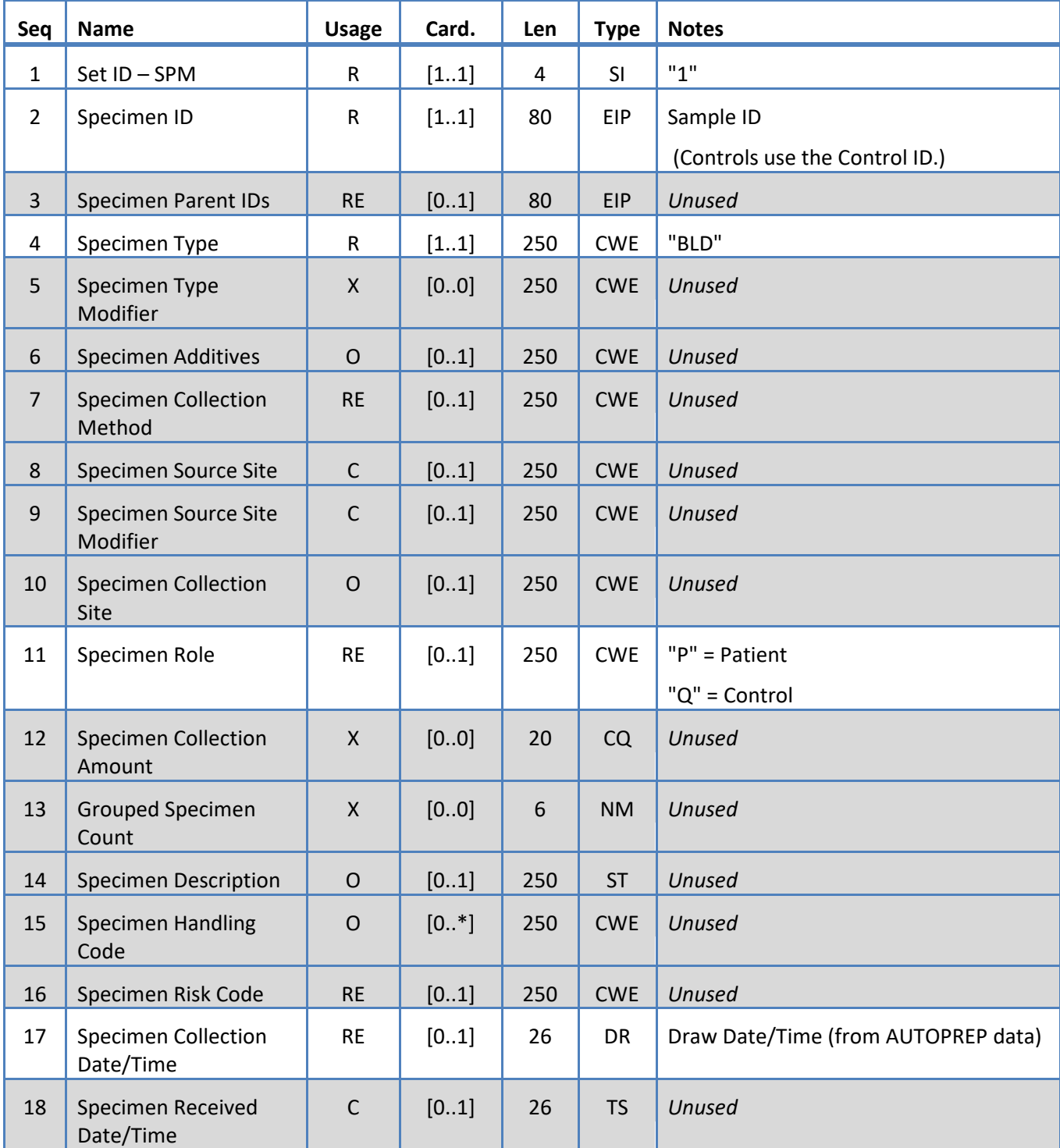

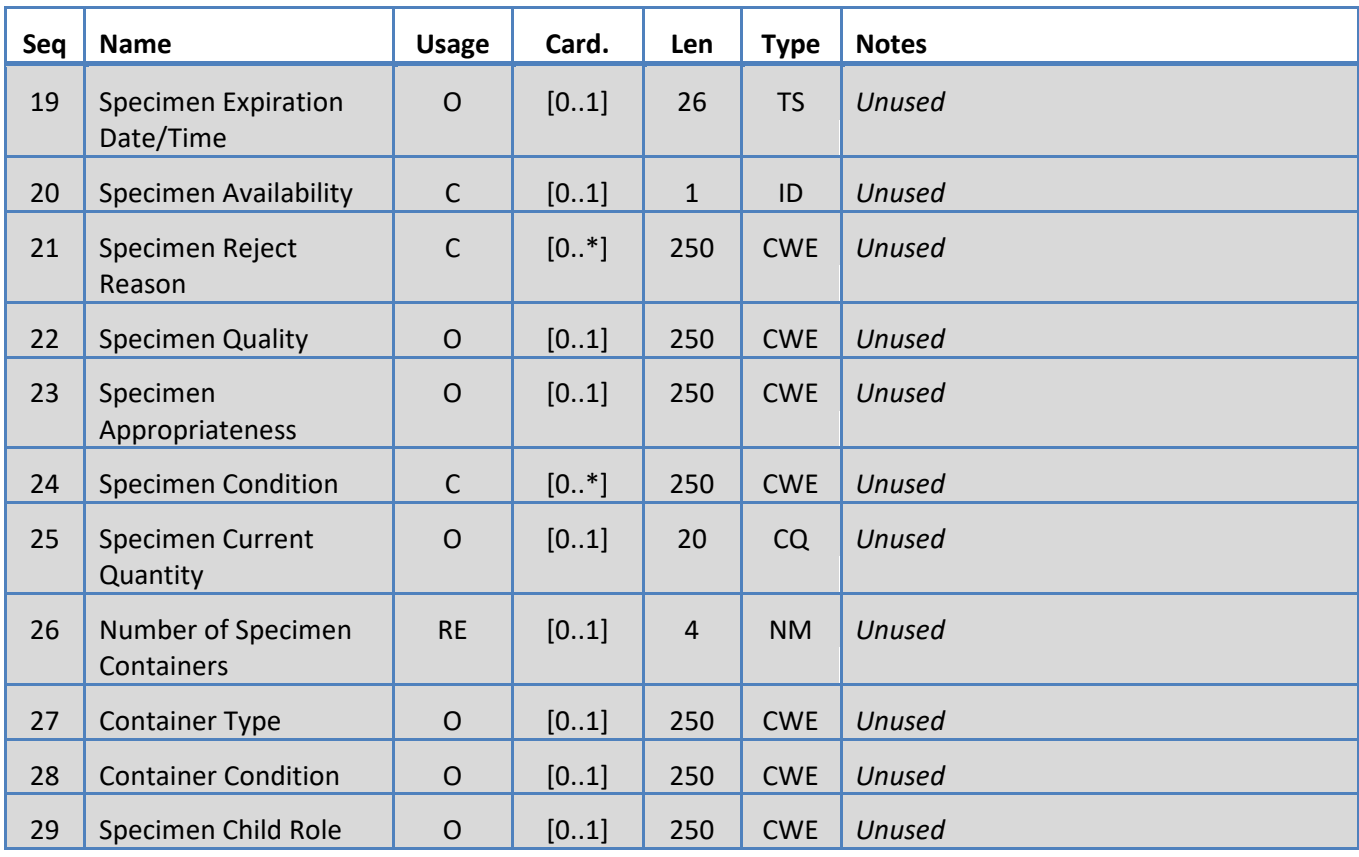

### **6. CODE TABLES**

The following tables provide code information used in various segments above.

# **6.1 Test Kits**

These are the test definition kit names.

<span id="page-32-0"></span>*Table 15: Test Kits*

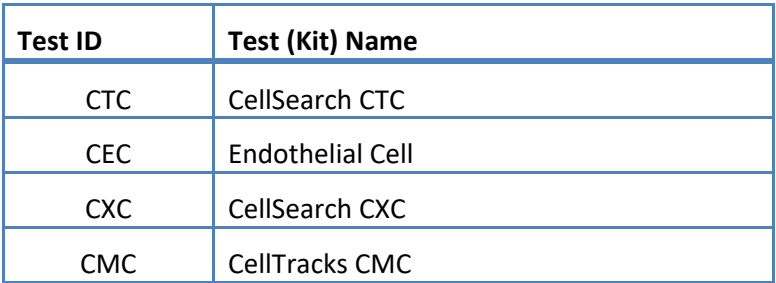

# **6.2 Test Protocols**

<span id="page-33-0"></span>*Table 16: Test Protocols*

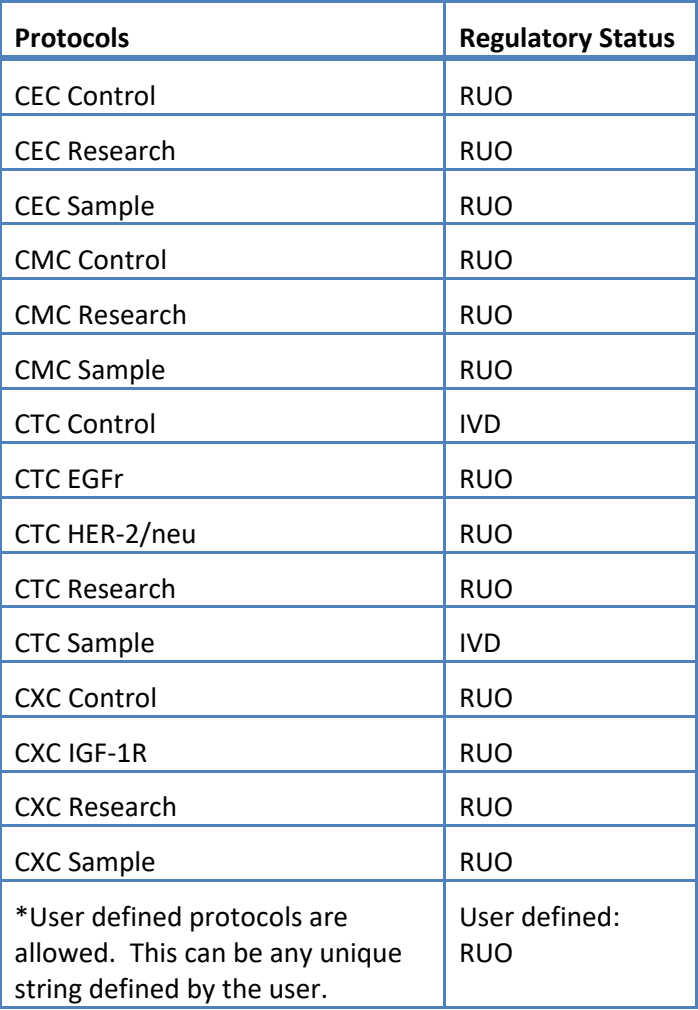

### **6.3 Marker Reagent**

These are the Marker IDs associated with a Test Protocol.

<span id="page-34-1"></span>*Table 17: Marker IDs*

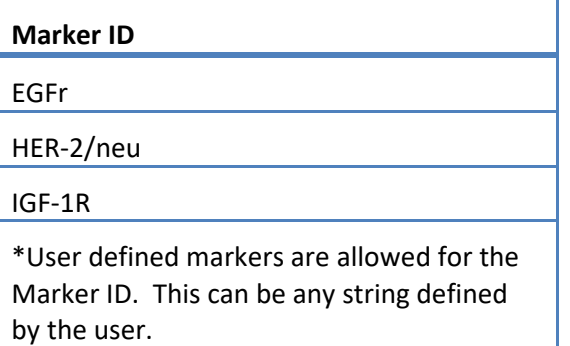

# **6.4 Control IDs**

This table lists the Control IDs used for controls.

<span id="page-34-0"></span>*Table 18: Control IDs*

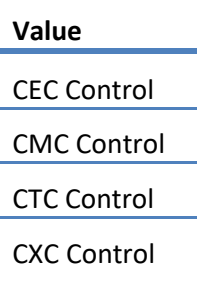

### **6.5 Observation IDs**

These are the test result strings.

<span id="page-35-0"></span>*Table 19: Observation IDs*

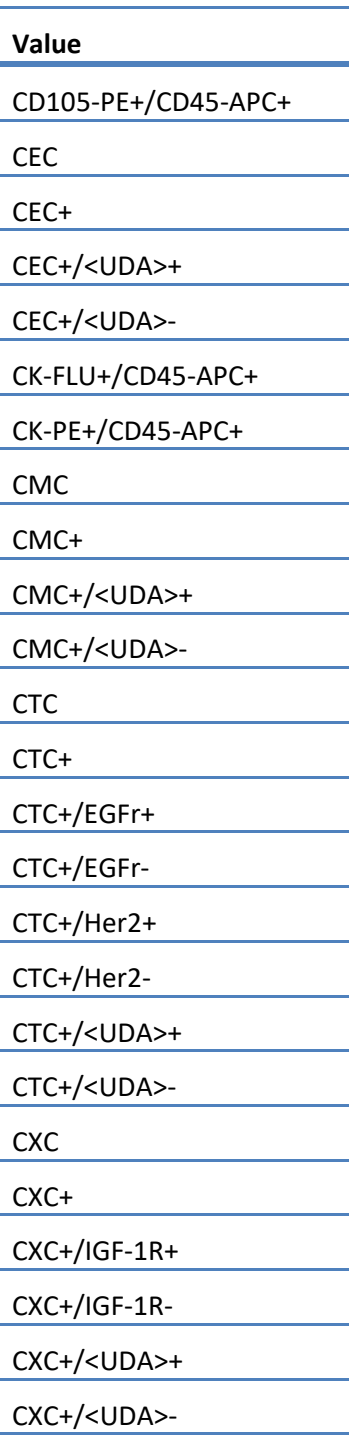

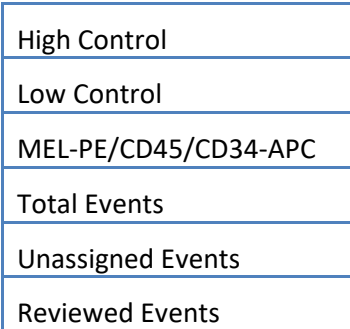

The system reports the observations (results) based upon the following:

- 1. Primary Counts Always included.
- 2. Secondary Counts Included according to LIS configuration settings

3. Unassigned (events not selected) – Included according to LIS Report configuration settings. Sent as result in OBX.

4. Total (total count of events) – Included according to LIS Report configuration settings. Sent as result in OBX.

5. Reviewed Events – Included if a Partial Review was performed for this sample.

### **7. CONFIGURATION SPECIFICATIONS**

This section contains specifications related to the configuring of the LIS interface.

The system allows the LIS interface to be enabled and disabled without affecting other LIS configuration parameters.

The system allows the user to configure the LIS interface to use one of the following protocols:

a. HL7

The system allows the user to configure the LIS interface to use one of the following character encodings:

- a. UTF-8 [default]
- b. ISO 8859-1

The system allows the user to configure the LIS server IP address.

The system allows the user to configure the LIS server port.

Note: Valid port numbers are: 1 to 65535

The system allows the user to configure the LIS facility string; length 30, default blank.

The system allows the user to configure the LIS ID string; length 30, default blank.

LIS Report Configuration. Allows the user to select results types to be sent to the LIS.

- 1. Unassigned Events (default: do not include)
- 2. Total Events (default: do not include)
- 3. Secondary Counts (default: do not include)

### **8. DIAGNOSTICS SPECIFICATIONS**

This section contains specifications related to the troubleshooting issues with the LIS interface. The system provides an indication of the following LIS connection states:

- a. Disabled
- b. Connected
- c. Not Connected
- d. Transferring

Note: Transferring can refer to either transmitting or receiving.

The system sends all LIS communications to a log file.

The system provides a mechanism to manually initiate a connection with the LIS.

The system provides a mechanism to view the logged LIS communications.

The system provides a mechanism to print the logged LIS communications.

The system provides a mechanism to export the logged LIS communications.

### **9. ACCESS LEVELS & PRIVILEGES**

The system uses the access levels listed in Table 20 to determine if a user can perform a specific action related to the LIS interface.

*Table 20: Access Level Privileges*

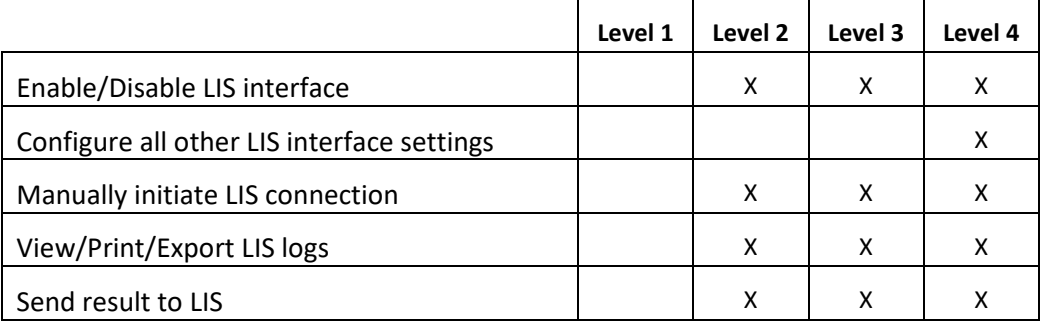

### **10. Appendix: Report and Message Examples**

L,

### **Example: Patient Report**

Shown below is an example patient report from the instrument. The LIS message and response for this patient is shown in the **Patient Message**.

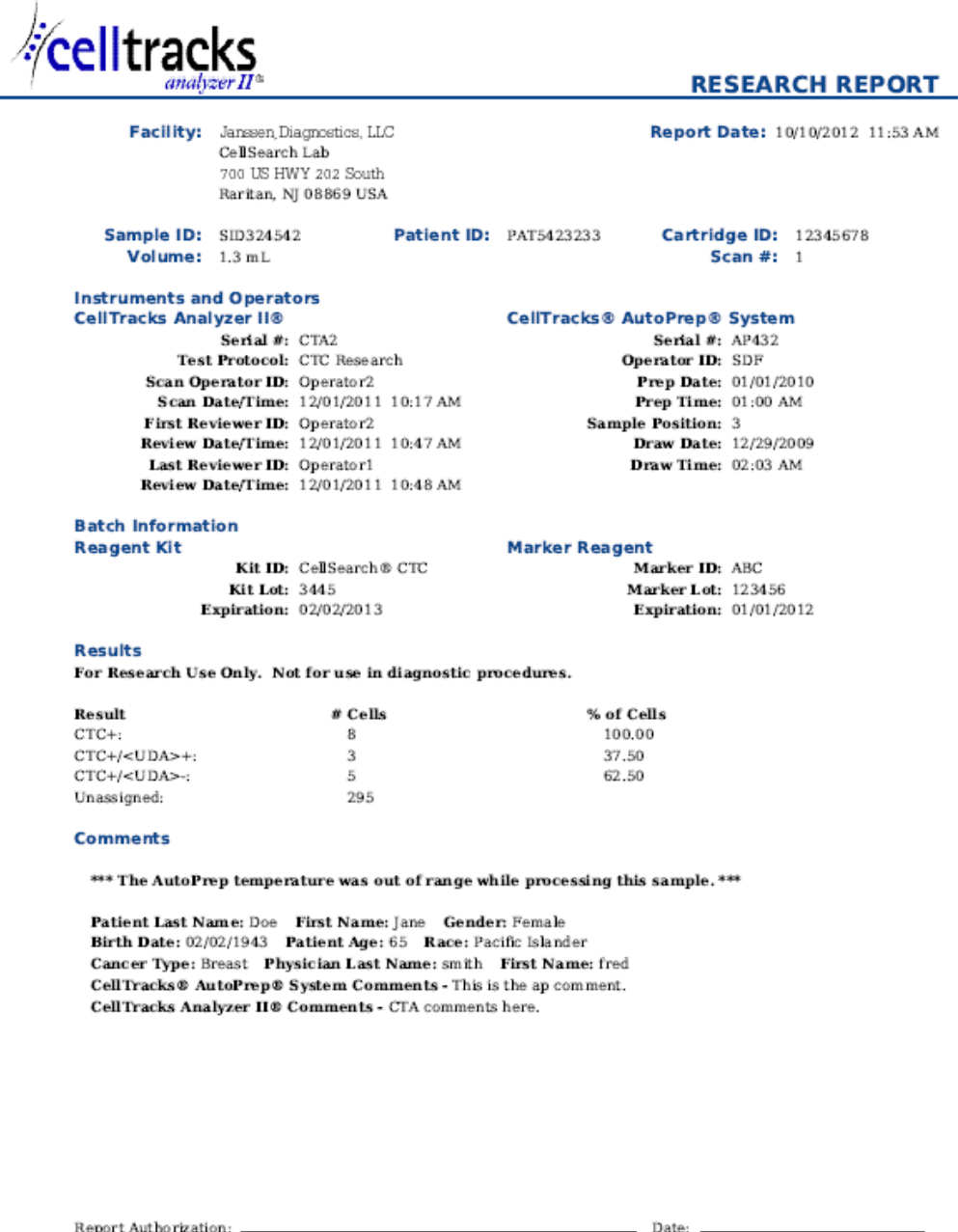

#### **Example: Control Report**

Shown below is an example control report from the instrument. The LIS message and response for this patient is shown in the **Control Message**.

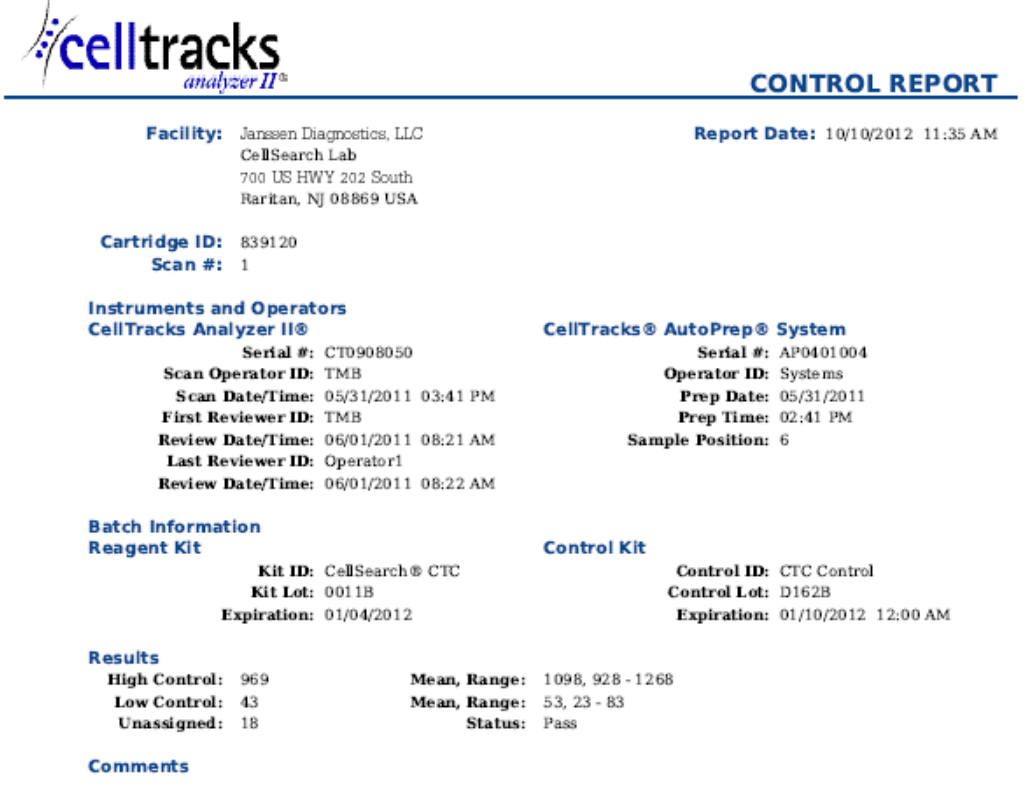

CellTracks Analyzer II® Comments - Comment from the celltracks system.

#### **Example: Patient Message**

In the example, longer lines are split because they would not fit on the page. In the actual message, each line begins with a segment identifier like MSH and ends with a <CR>.

#### **Message sent to LIS**

MSH|^~\&|SERNUM123|Menarini<SP>Silicon<SP>Biosystems,<SP>Inc.|LIS123|LISFacility123|20121010112335.558|| OUL^R22^OUL\_R22|20121010112335.558|P|2.5||||||UNICODE<SP>UTF-8<CR>

PID|1||PAT5423233||Doe^Jane||19430202|F||2076-8<CR>

SPM|1|SID324542||BLD|||||||P||||||20090101020300<CR>

SAC|||12345678|SID324542|||||||3<CR>

OBR|1||1|CTC<SP>Research^RUO^L|||20090101020300||||||Cancer<SP>Type:<SP>Breast|||^smith^fred|||||||||F||||||| Operator1^20121010112334|Operator2^20111201104736~Operator2^20111201104834|Operator2^20111201101750~SDF^20100101010000<CR>

<span id="page-41-0"></span>OBX|1|NM|CTC+^^L||8|/1.3<SP>mL|||||F|||20111201104834||Operator1||CTA2~AP432|20111201101750<CR>

SID|CTC^CellSearch<SP>CTC^L|3445<CR>

SID|ABC^^L|123456<CR>

NTE|1|A|This<SP>is<SP>the<SP>ap<SP>comment.\X0A\CTA<SP>comments<SP>here.\X0A\\*\*\*<SP>The<SP>AutoPrep<SP>temperature<SP> was<SP>out<SP>of<SP>range<SP>while<SP>processing<SP>this<SP>sample.<SP>\*\*\*<CR>

OBX|2|NM|CTC+/<UDA>+^^L||3|/1.3<SP>mL|||||F|||20111201104834||Operator1||CTA2~AP432|20111201101750<CR>

OBX|3|NM|CTC+/<UDA>-^^L||5|/1.3<SP>mL|||||F|||20111201104834||Operator1||CTA2~AP432|20111201101750<CR>

### **Response from LIS**

MSH|^~\&|LIS123|LISFacility123|SERNUM123| Menarini<SP>Silicon<SP>Biosystems,<SP>Inc.|20121010112055.643|| ACK^OUL^ACK\_OUL|20121010112055.643|P|2.5||||||UNICODE<SP>UTF-8|||<CR>

MSA|AA|20121010112335.558||||<CR>

#### **Example: Control Message**

In the example, longer lines are split because they would not fit on the page. In the actual message, each line begins with a segment identifier like MSH and ends with a <CR>.

#### **Message sent to LIS**

MSH|^~\&|SERNUM123|Menarini<SP>Silicon<SP>Biosystems,<SP>Inc.|LIS123|LISFacility123|20121010113547.808|| OUL^R22^OUL\_R22|20121010113547.808|P|2.5||||||UNICODE<SP>UTF-8<CR>

SPM|1|CTC<SP>Control||BLD|||||||Q||||||<CR>

SAC|||839120|CTC<SP>Control|||||||6<CR>

INV|CTC<SP>Control^^L|OK||||||||||20120110000000||||D162B<CR>

OBR|1||3|CTC<SP>Control^IVD^L|||||||||||||||||||||F||||||| Operator1^20121010113547|TMB^20110601082144~TMB^20110601082208|TMB^20110531154117~Systems^20110531144132<CR>

<span id="page-42-0"></span>OBX|1|NM|High<SP>Control^^L||969|/7.5<SP>mL| 928<SP>-<SP>1268||||F|||20110601082208||Operator1||CT0908050~AP0401004|20110531154117<CR>

SID|CTC^CellSearch<SP>CTC^L|0011B<CR>

NTE|1|A|Comment<SP>from<SP>the<SP>celltracks<SP>system.<CR>

OBX|2|NM|Low<SP>Control^^L||43|/7.5<SP>mL| 23<SP>-<SP>83||||F|||20110601082208||Operator1||CT0908050~AP0401004|20110531154117<CR>

### **Response from LIS**

MSH|^~\&|LIS123|LISFacility123|SERNUM123| Menarini<SP>Silicon<SP>Biosystems,<SP>Inc.|20121010113311.953 ||ACK^OUL^ACK\_OUL|20121010113311.953|P|2.5||||||UNICODE<SP>UTF-8|||<CR>

MSA|AA|20121010113547.808||||<CR>

### **Example: No Result Message**

This example shows how a sample with a no result is transmitted. In the example, longer lines are split because they would not fit on the page. In the actual message, each line begins with a segment identifier like MSH and ends with a <CR>.

## **Message sent to LIS**

MSH|^~\&|SERNUM123|

Menarini<SP>Silicon<SP>Biosystems,<SP>Inc.|LIS123|LISFacility123|20121010121750.730||OUL^R22^OUL\_R22|20121010121750.730 |P|2.5||||||UNICODE<SP>UTF-8<CR>

PID|1||PAT5423233||Doe^Jane||19430202|F||2076-8<CR>

SPM|1|SID324542||BLD|||||||P||||||20091229020300<CR>

SAC|||12345678|SID324542|||||||3<CR>

OBR|1||1|CTC<SP>Research^RUO^L|||20091229020300||||||Cancer<SP>Type:<SP>Breast|||^smith^fred|||||||||F||||||| Operator1^20121010121750|Operator2^20111201104736~Operator2^20111201104834~Operator1^20121010121719| Operator2^20111201101750~SDF^20100101010000<CR>

OBX|1|NM|CTC+^^L|||/1.3<SP>mL|||||X|||20121010121719||Operator1||CTA2~AP432|20111201101750<CR>

SID|CTC^CellSearch<SP>CTC^L|3445<CR>

SID|ABC^^L|123456<CR>

NTE|1|A|This<SP>is<SP>the<SP>ap<SP>comment.\X0A\Result<SP>could<SP>not<SP>be<SP>determined.\X0A\\*\*\*<SP>The<SP>AutoPrep<SP> temperature<SP>was<SP>out<SP>of<SP>range<SP>while<SP>processing<SP>this<SP>sample.<SP>\*\*\*<CR>

OBX|2|NM|CTC+/<UDA>+^^L|||/1.3<SP>mL|||||X|||20121010121719||Operator1||CTA2~AP432|20111201101750<CR>

OBX|3|NM|CTC+/<UDA>-^^L|||/1.3<SP>mL|||||X|||20121010121719||Operator1||CTA2~AP432|20111201101750<CR>

# **Response from LIS**

MSH|^~\&|LIS123|LISFacility123|SERNUM123| Menarini<SP>Silicon<SP>Biosystems,<SP>Inc.|20121010121513.338||ACK^OUL^ACK\_OUL |20121010121513.338|P|2.5||||||UNICODE<SP>UTF-8|||<CR>

MSA|AA|20121010121750.730||||<CR>

**This page intentionally left blank.**